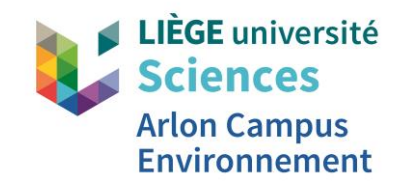

# **Informations horaires et salles**

**Fabienne ANDRÉ Coordinatrice CELCAT et logistique**

**Année académique 2023-2024**

## **Ordre du jour**

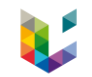

### 1. Etudiants inscrits et ayant validé leur cursus depuis au moins 24 heures

- 1.1 Accès au calendrier CELCAT
- 1.2 Horaire de cours personnalisé

### 2. Etudiants non inscrits et étudiants inscrits n'ayant pas encore validé leur cursus

- 2.1 Accès au calendrier CELCAT
- 2.2 Horaire de cours non personnalisé
	- 2.2.1 Recherche par codes de cours
	- 2.2.2 Recherche par codes de blocs
		- 2.2.2.1 Masters de spécialisation
		- 2.2.2.2 Master en SGE 120 crédits
		- 2.2.2.3 Master en agroécologie
		- 2.2.2.4 Master en agroécologie double diplomation ParisSaclay et AgroParisTech

## **Ordre du jour**

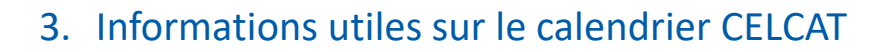

- 3.1 Généralités
- 3.2 Différents champs d'un événement
- 3.3 Modifications des horaires de cours
- 3.4 Affichage des horaires de cours
- 3.5 Problèmes ou demandes particulières concernant les horaires de cours
- 4. Salles de cours
- 5. Activités programmées cet après-midi
	- 5.1 Visite des salles de cours et de la bibliothèque
	- 5.2 Séances d'accueil et d'informations spécifiques

## 6. Questions/réponses

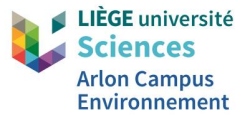

# **Informations utiles sur la consultation des horaires de cours**

Informations disponibles sur le site internet du campus d'Arlon

*Onglet « Enseignement », page « Horaires »*

## www.campusarlon.uliege.be

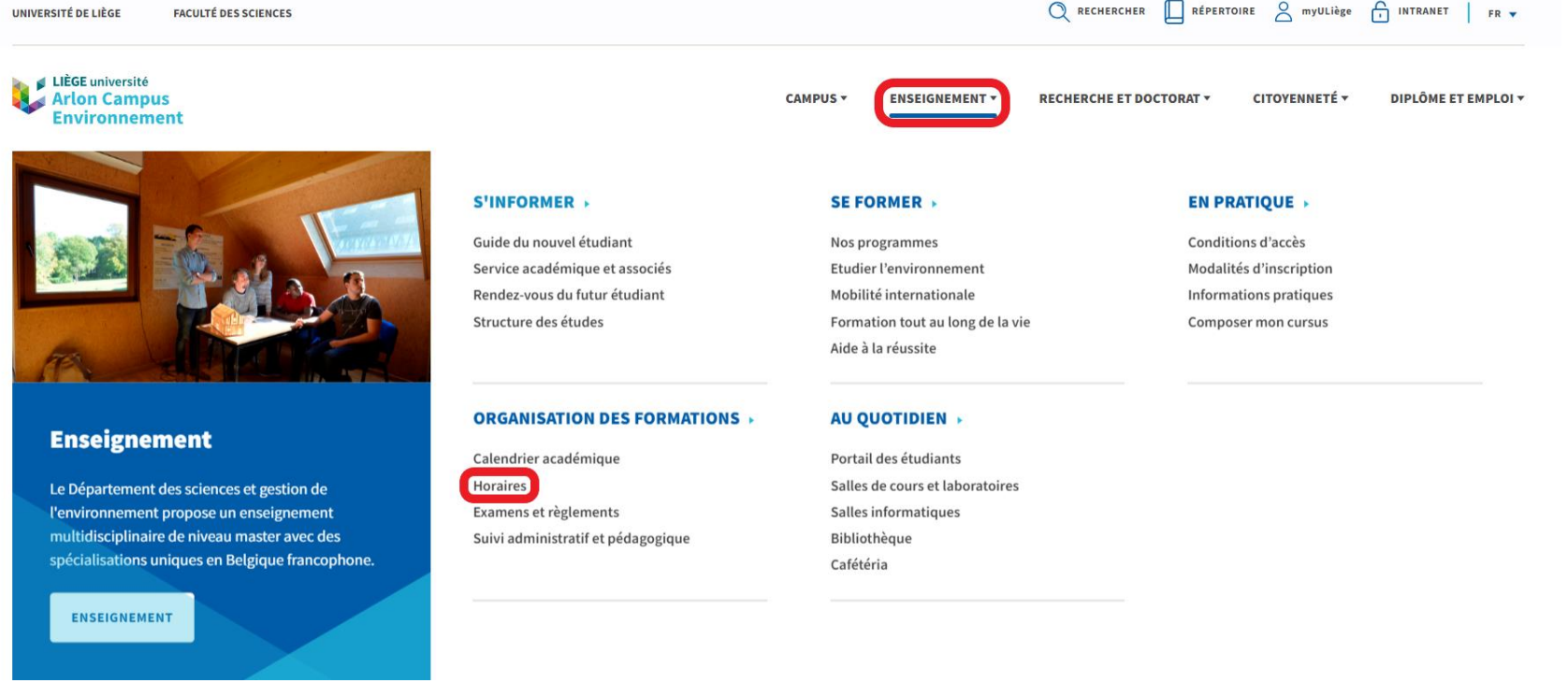

5

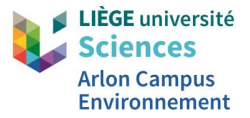

# **1. Etudiants inscrits et ayant validé leur cursus depuis au moins 24 heures**

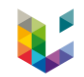

#### Accès au calendrier CELCAT  $1.1$

Via le portail my ULiège -> https://my.uliege.be

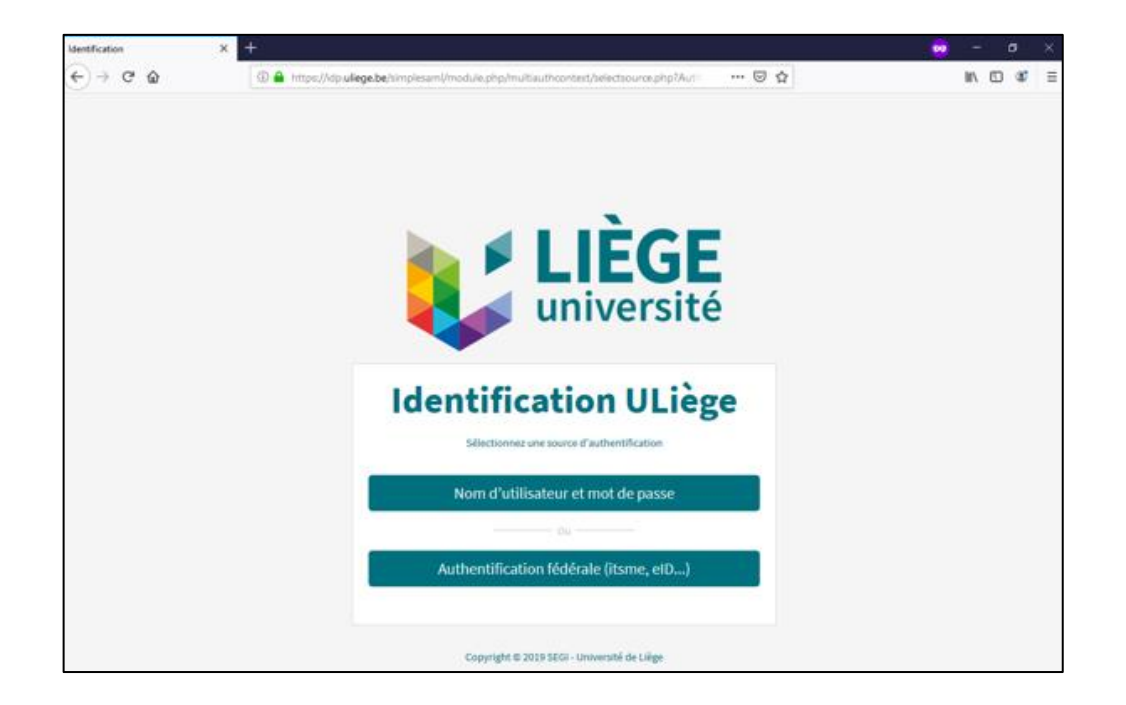

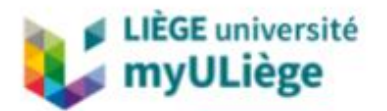

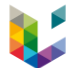

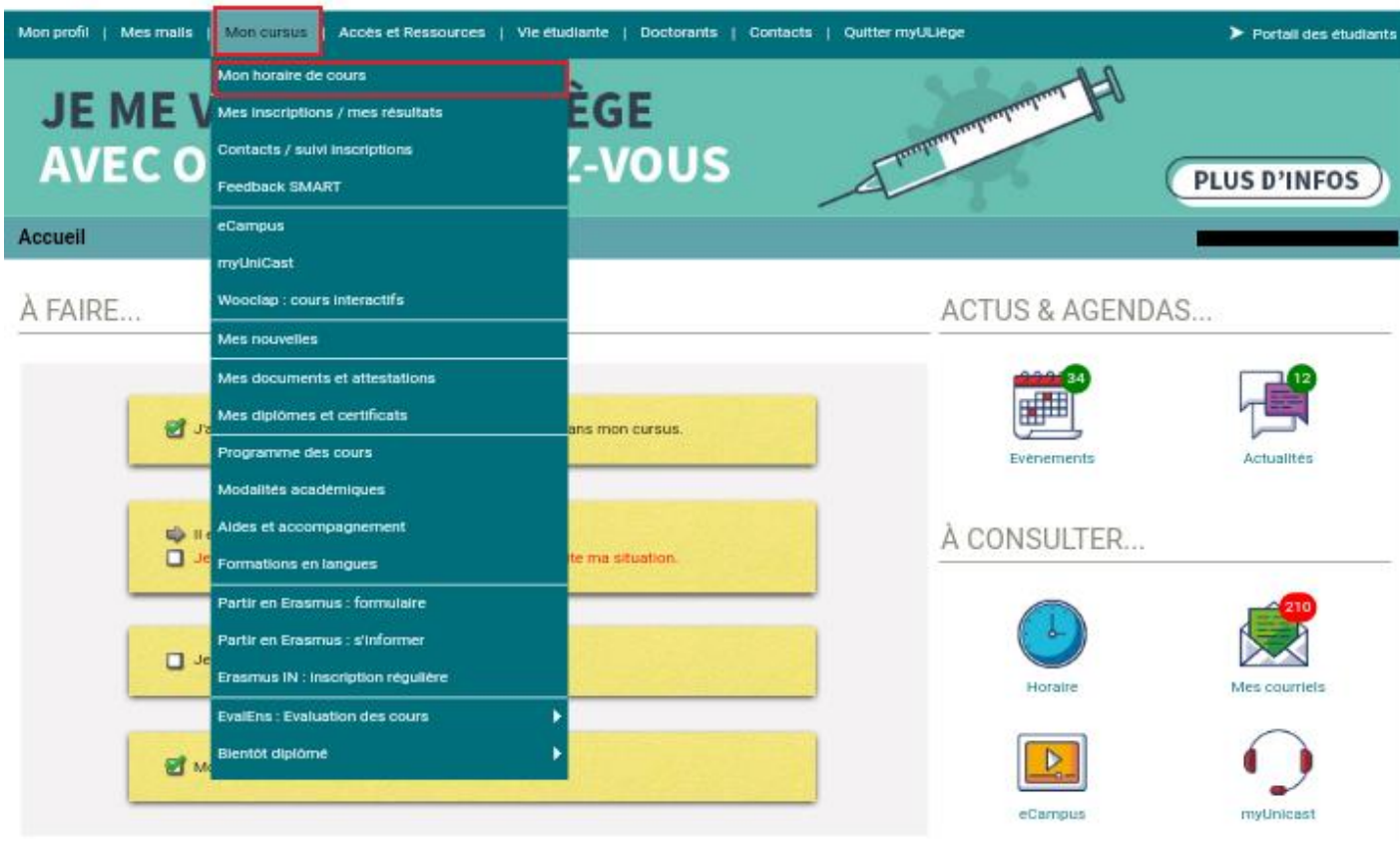

Ìø

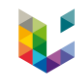

## 1.2 Horaire de cours personnalisé

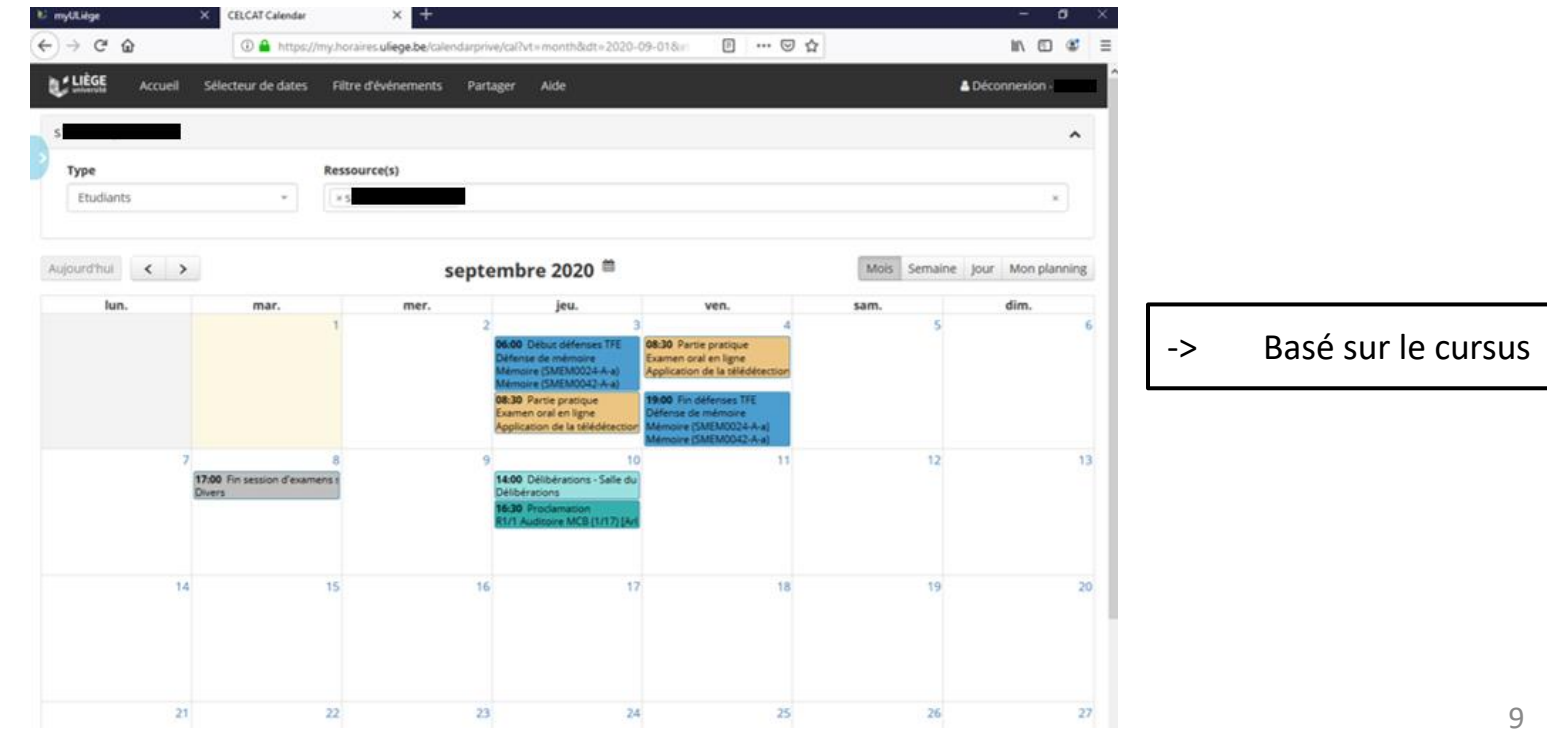

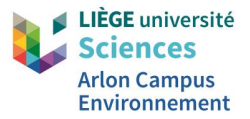

# **2. Etudiants non inscrits et étudiants inscrits n'ayant pas encore validé leur cursus**

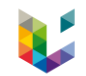

## 2.1 Accès au calendrier CELCAT

- ➢ Avec accès à my Uliège (étudiants inscrits) -> [https://my.uliege.be](https://my.uliege.be/)
- ➢ Sans accès à my ULiège (étudiants non inscrits) -> [https://www.horaires.uliege.be](https://www.horaires.uliege.be/)
	- -> Inconvénient : Non visibilité des salles de cours et du nom des professeurs
		- Conseil : s'inscrire au plus vite
		- Solutions à court terme (selon l'ordre à privilégier):
			- 1) Visionner votre horaire de cours via les valves des bâtiments 140 ou académique (point abordé plus tard)
			- 2) Solliciter vos camarades et les délégués

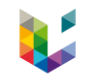

## 2.2 Horaire de cours non personnalisé

## 2.2.1 Recherche par codes de cours

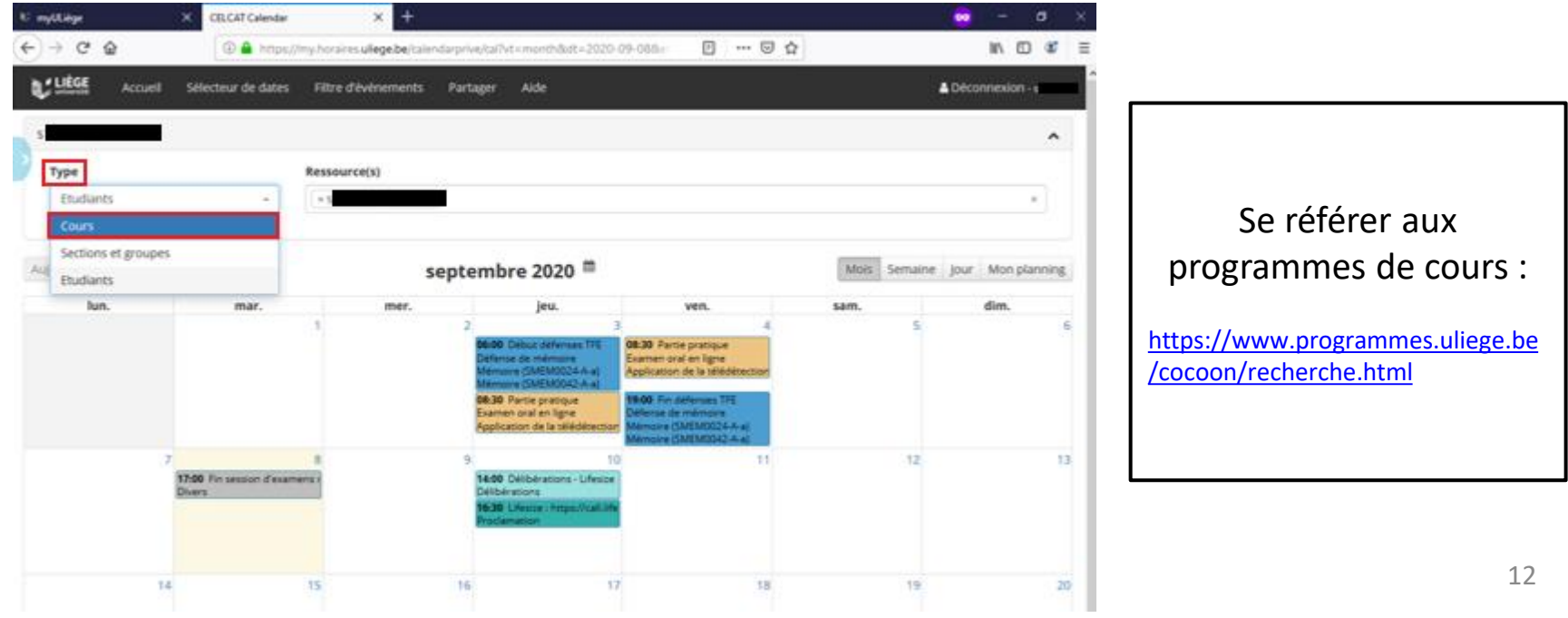

## Exemples (ENVT0049-1, LANG2972-1 et ENVT3046-1)

- ENVT0049-1 *« Analyse des systèmes appliquée à l'environnement »*

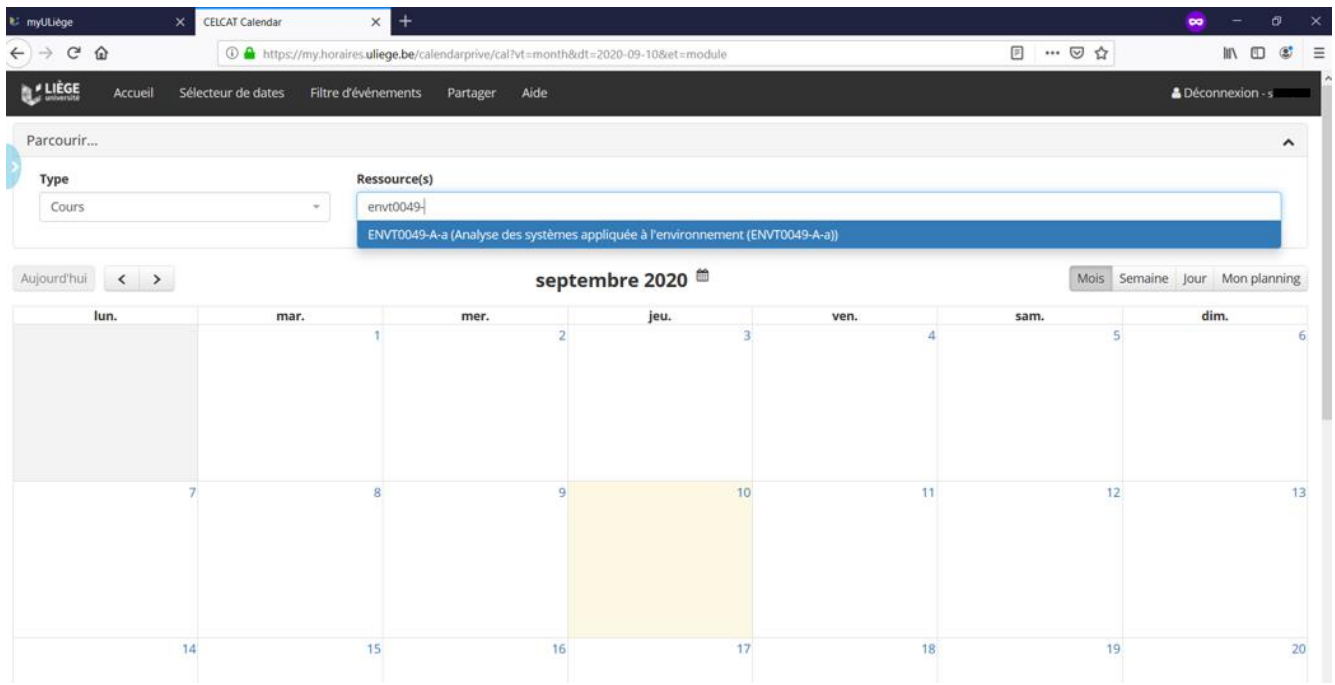

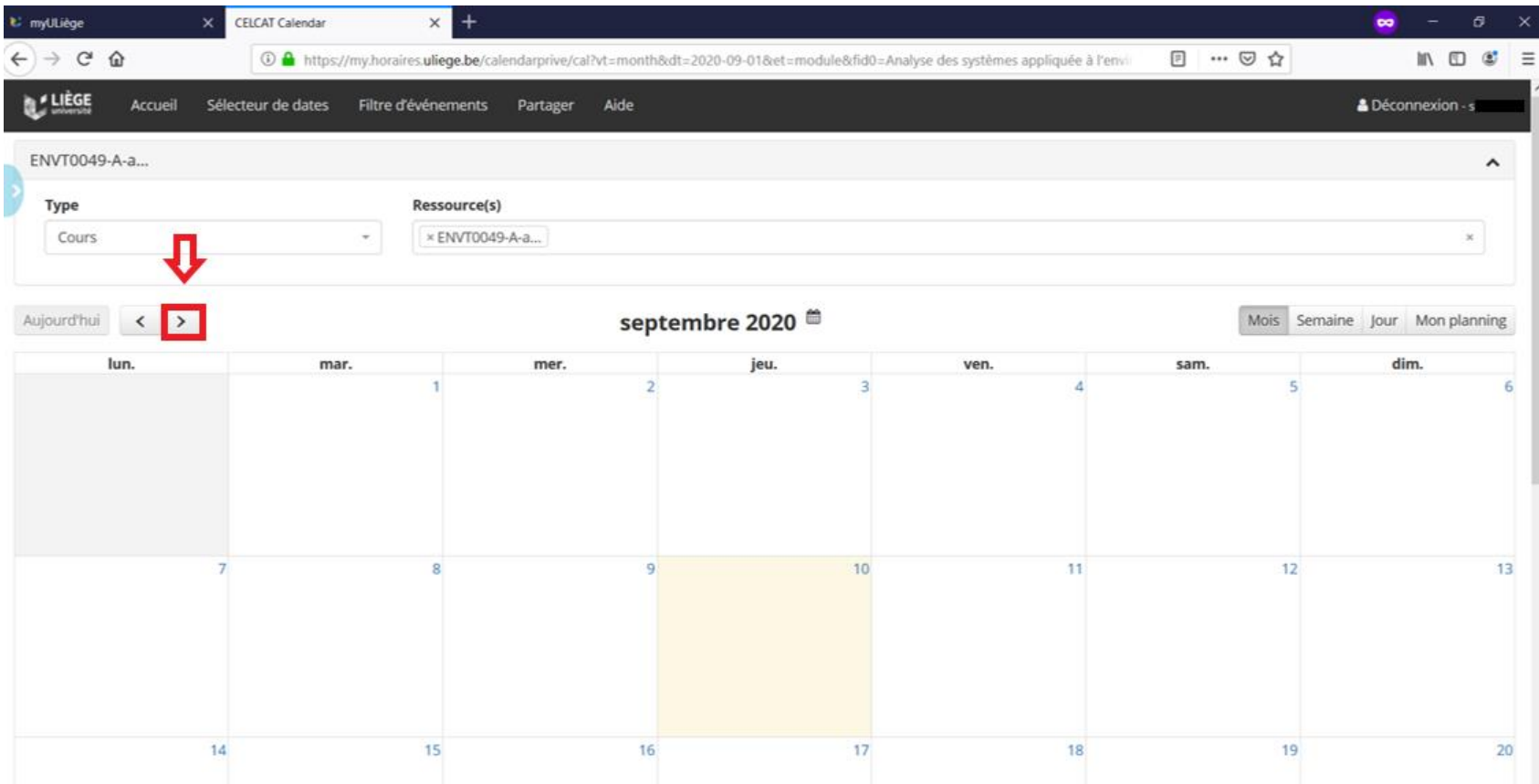

#### LANG2972-1 « Anglais 1 - Niveau 1 »  $\mathbb{Z}^2$

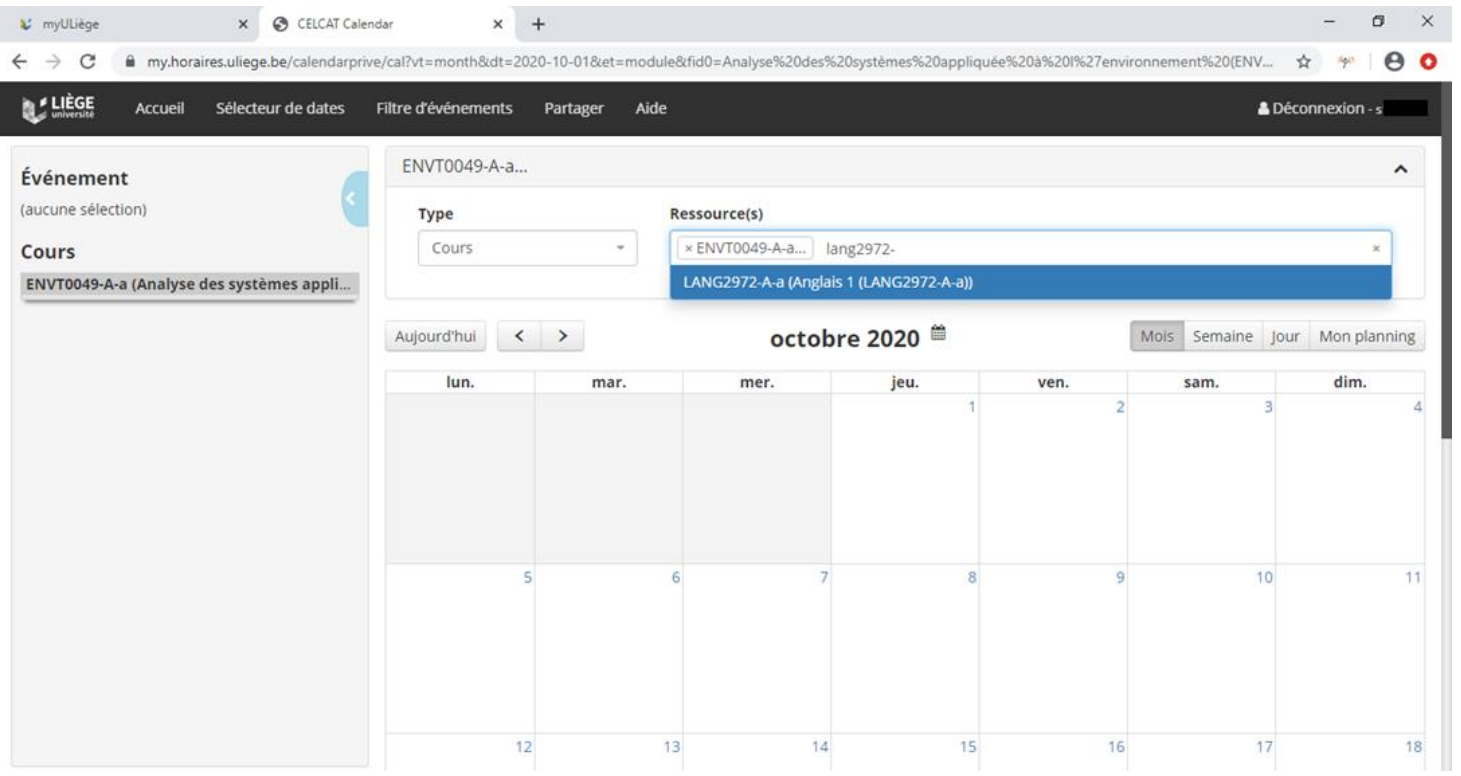

### - ENVT3046-1 *« Pressions sur le sous-sol » - Partim 1 « Carte géologique » - Partim 2 « Eaux souterraines »*

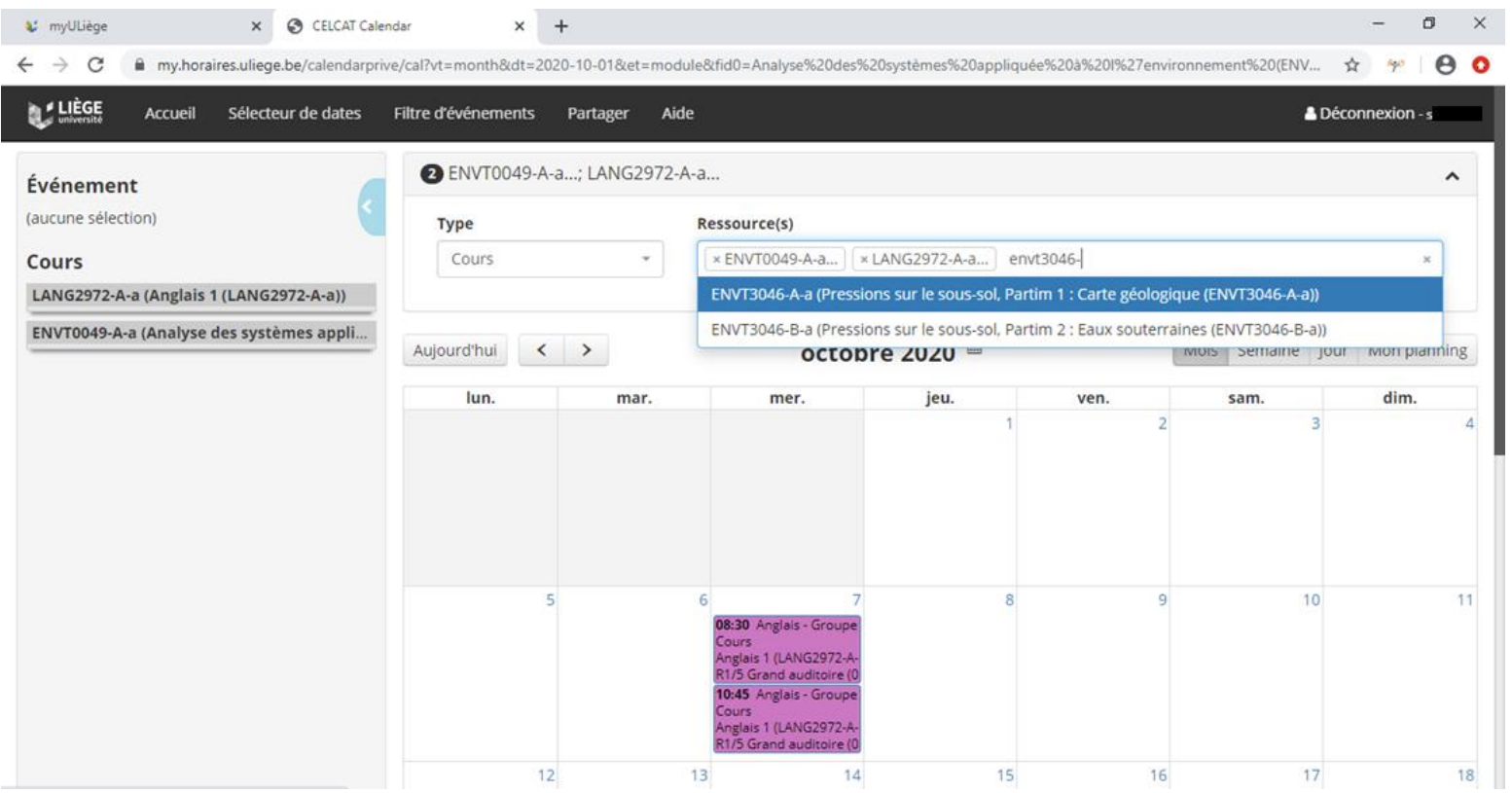

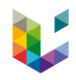

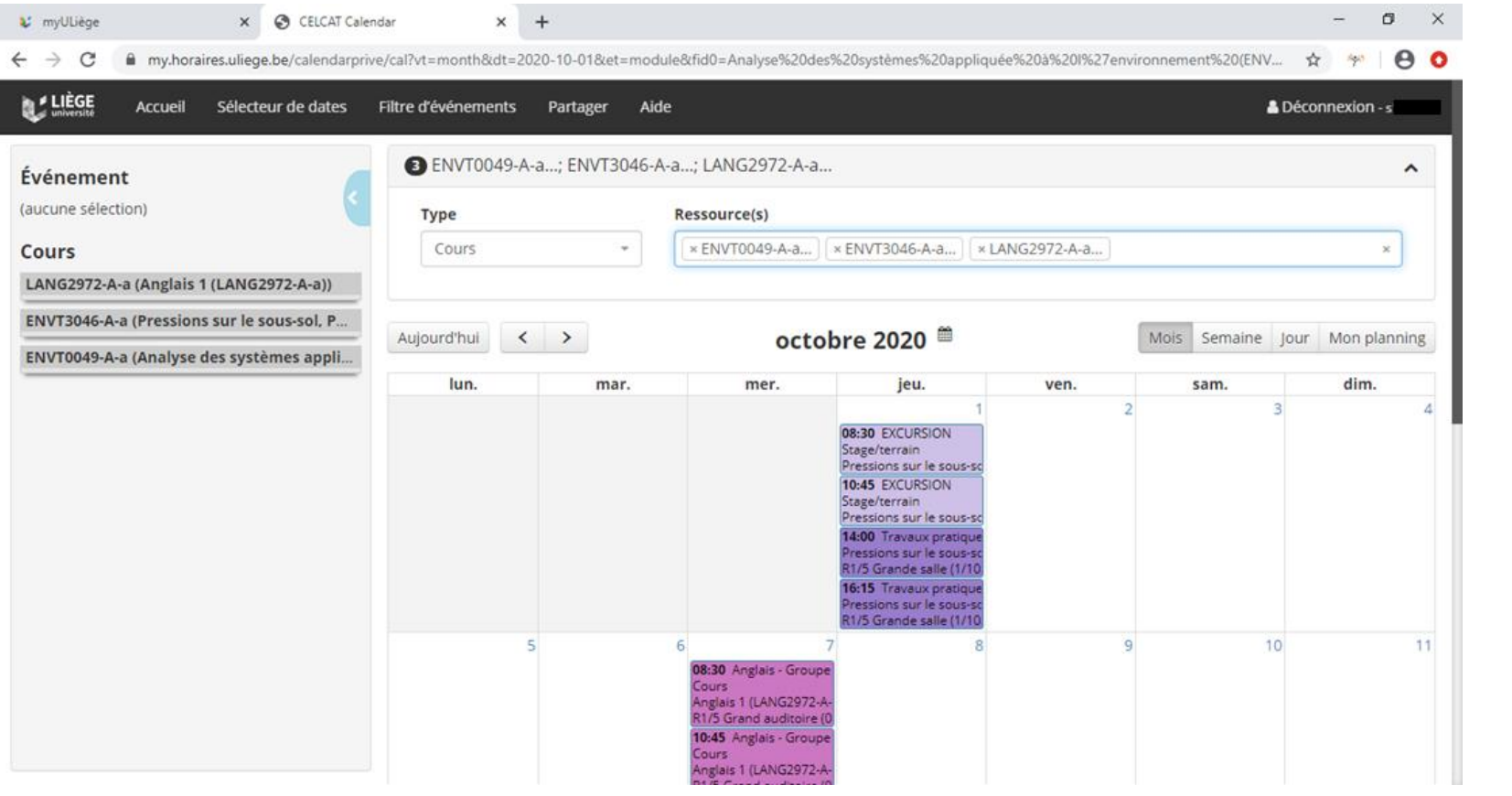

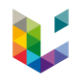

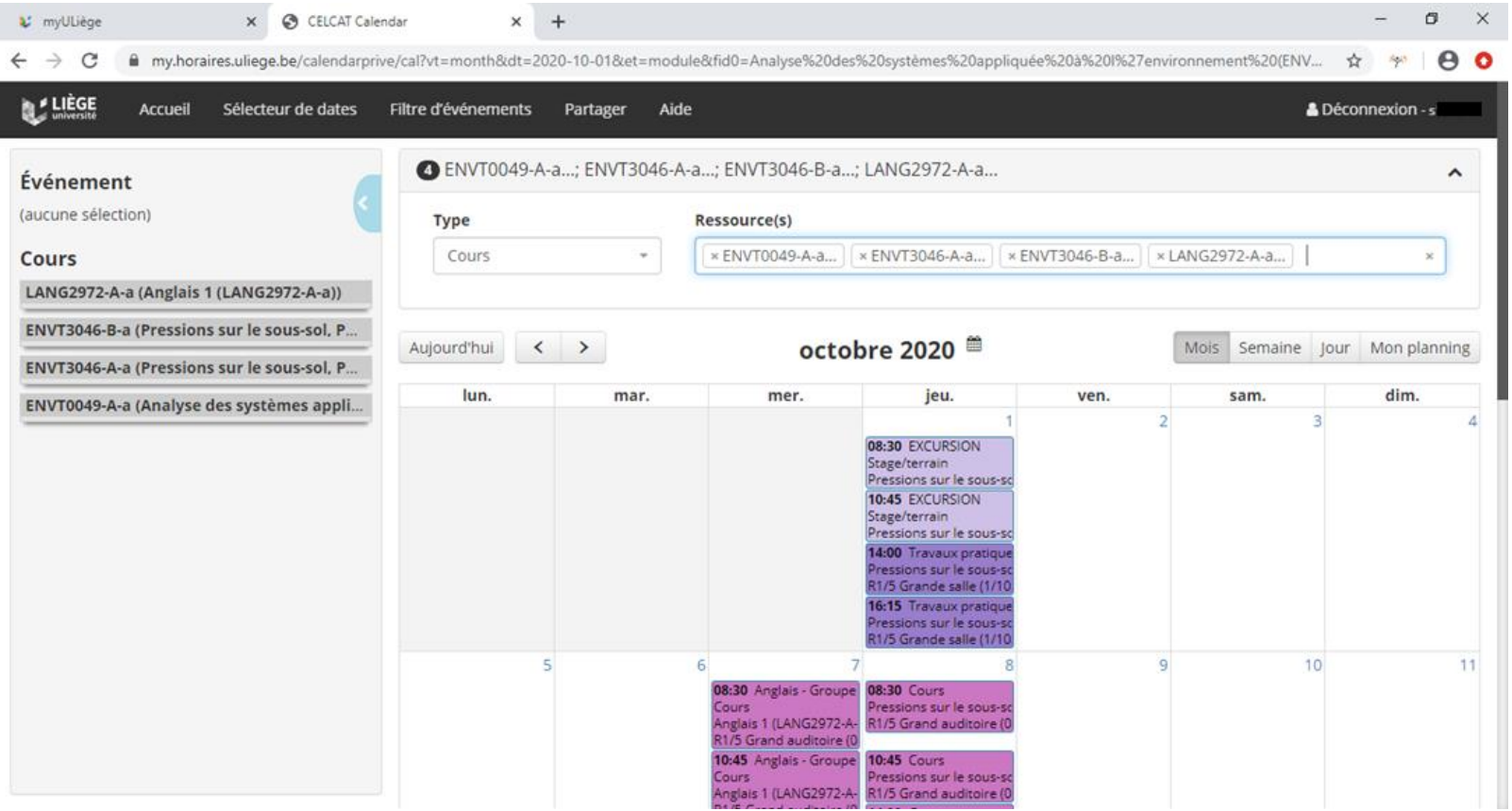

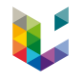

#### L' myULiège x @ CELCAT Calendar  $\times$  $+$  $\sigma$  $\times$  $\overline{\phantom{m}}$ ■ my.horaires.uliege.be/calendarprive/cal?vt=month&dt=2020-10-01&et=module&fid0=Analyse%20des%20aystèmes%20appliquée%20a%20%27environnement%20(ENV... ☆  $\boldsymbol{\Theta}$  $\leftarrow$   $\rightarrow$  $\mathcal{C}$  $\mathcal{B}_{\mathcal{P}}(t)$  $\bullet$ **MANUFACE** & Déconnexion - s Accueil Sélecteur de dates Filtre d'événements Partager Aide 08:30 Anglais - Groupe 08:30 Cours Cours Pressions sur le sous-so Événement Anglais 1 (LANG2972-A-R1/5 Grand auditoire (0 R1/5 Grand auditoire (0) (aucune sélection) 10:45 Anglais - Groupe 10:45 Cours Cours Pressions sur le sous-so Anglais 1 (LANG2972-A-R1/5 Grand auditoire (0 Cours R1/5 Grand auditoire (0) **14:00 Cours** Pressions sur le sous-so LANG2972-A-a (Anglais 1 (LANG2972-A-a)) R1/5 Grand auditoire (0 **16:15 Cours** ENVT3046-B-a (Pressions sur le sous-sol, P., Pressions sur le sous-sc R1/5 Grand auditoire (0 ENVT3046-A-a (Pressions sur le sous-sol, P...  $12$  $13<sup>1</sup>$  $14$  $15$ 16 17  $18$ ENVT0049-A-a (Analyse des systèmes appli... 08:30 Anglais - Groupe 08:30 Cours Pressions sur le sous-sc **Cours** Anglais 1 (LANG2972-A-R1/5 Grand auditoire (0 R1/5 Grand auditoire (0 10:45 Anglais - Groupe 10:45 Cours Pressions sur le sous-so Cours Anglais 1 (LANG2972-A-R1/5 Grand auditoire (0 R1/5 Grand auditoire (0 **14:00 Cours** Pressions sur le sous-so R1/5 Grand auditoire (I **16:15 Cours** Pressions sur le sous-so R1/5 Grand auditoire (0 19  $20<sub>2</sub>$  $21$ 22 23 24  $25$ 08:30 Anglais - Groupe **14:00 Cours** Cours Analyse des systèmes a R1/5 Grand auditoire (0 Anglais 1 (LANG2972-A-R1/5 Grand auditoire (0) 10:45 Anglais - Groupe **16:15 Cours** Cours Analyse des systèmes a Anglais 1 (LANG2972-A- R1/5 Grand auditoire (0 R1/5 Grand auditoire (0)

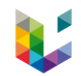

## Cas particuliers pour le MSGE au 1er quadrimestre

- ➢ ENVT3040 *« Gestion intégrée et participative des ressources en eau »*
	- A-a (22h Th, 16h Pr) -> Bloc 2 du MSGE, finalité GIRE (programme MSGE avec les anciennes finalités)
	- B-a (32h Th, 16h Pr) -> Bloc 1 du MSGE **et** MS Nexus EEA (àpd 2022-2023)
- ➢ ENVT3030 *« Techniques d'investigation qualitative »*
	- A-a (12h Th, 30h SEM) -> Bloc 2 du MSGE, finalité ISE (programme MSGE avec les anciennes finalités) **et** Bloc 1 du MAE
	- B-a (18h Th, 24h Cl. Inv.) -> Bloc 2 du MSGE, module médiation et transitions (àpd 2022-2023)
- ➢ ENVT3035 « *Epuration des eaux, production d'eau potable et récupération des eaux usées en irrigation - [6h Excursion] »*
	- A-a (26h Th, 18h Pr) -> Bloc 2 du MSGE, finalité PED (programme MSGE avec les anciennes finalités)
	- B-a (24h Th, 12h Pr, 6h EXCU) -> Bloc 2 du MSGE, modules PED et GIRE **et** MS Nexus EEA (àpd 2022-2023)
- ➢ ENVT0736 « *Gestion de projet de développement et communication »*
	- B-a (12h Th, 12h Pr) -> Bloc 2 du MSGE, finalité PED (programme MSGE avec les anciennes finalités)
	- C-a (12h Th, 12h Pr) -> Bloc 2 du MSGE, module PED **partim 1 et** MS Nexus EEA (àpd 2023-2024)
	- D-a (8h Th, 8h Pr) -> Bloc 2 du MSGE, module PED **partim 2** (àpd 2023-2024)
- ➢ GEOL1031 « *Gestion quantitative et qualitative des eaux souterraines »*
	- A-a (24h Th, 24h Pr, 1j T. t.) -> Bloc 2 du MSGE, finalité GIRE (programme MSGE avec les anciennes finalités)
	- B-a (24h Th, 20h Pr, 1j T. t.) -> Bloc 2 du MSGE, cours au choix (àpd 2022-2023)

## Cas particuliers pour le MSGE au 1er quadrimestre (suite)

- ➢ ENVT0056 « *Irrigation et gestion de l'eau »*
	- A-a (22h Th, 16h Pr) -> Bloc 2 du MSGE, finalité GIRE (programme MSGE avec les anciennes finalités)
	- B-a (24h Th, 20h Pr) -> Bloc 2 du MSGE, module GIRE (àpd 2022-2023)
- ➢ ENVT0068 *« Valorisation des énergies renouvelables »*
	- A-a (50h Th, 34h Pr) -> Bloc 2 du MSGE, finalité ERBD (programme MSGE avec les anciennes finalités)
	- B-a (32h Th, 16h Pr) -> Bloc 2 du MSGE, module ERBD **et** MS Nexus EEA (àpd 2022-2023)
- ➢ ENVT0069 *« Production décentralisée et stockage de l'énergie »*
	- A-a (24h Th, 12h Pr) -> Bloc 2 du MSGE, finalité ERBD (programme MSGE avec les anciennes finalités)
	- B-a (30h Th, 18h Pr) -> Bloc 2 du MSGE, module ERBD (àpd 2022-2023)
- ➢ ENVT3059 *« Optimisation énergétique du bâtiment et intégration des énergies renouvelables »*
	- A-a (24h Th, 12h Pr) -> Bloc 2 du MSGE, finalité ERBD (programme MSGE avec les anciennes finalités)
	- B-a (24h Th, 24h Pr) -> Bloc 2 du MSGE, cours au choix (àpd 2022-2023)
- ➢ ENVT0072 *« Analyse technico-économique des systèmes énergétiques : théorie et projet »*
	- A-a (16h Th, 8h Pr) -> Bloc 2 du MSGE, finalité ERBD (programme MSGE avec les anciennes finalités)
	- B-a (20h Th, 28h Pr) -> Bloc 2 du MSGE, module ERBD (àpd 2022-2023)

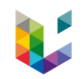

## Cas particuliers pour les autres masters et masters de spécialisation

## -> à la demande via les horairistes

[https://www.campusarlon.uliege.be](https://www.campusarlon.uliege.be/)

*Onglet « Enseignement » -> Catégorie « Organisation des formations » -> Page « Horaires »*)

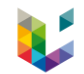

## 2.2.2 Recherche par codes de blocs

*Les codes de blocs sont aussi disponibles sur la page horaire du site internet du campus d'Arlon*

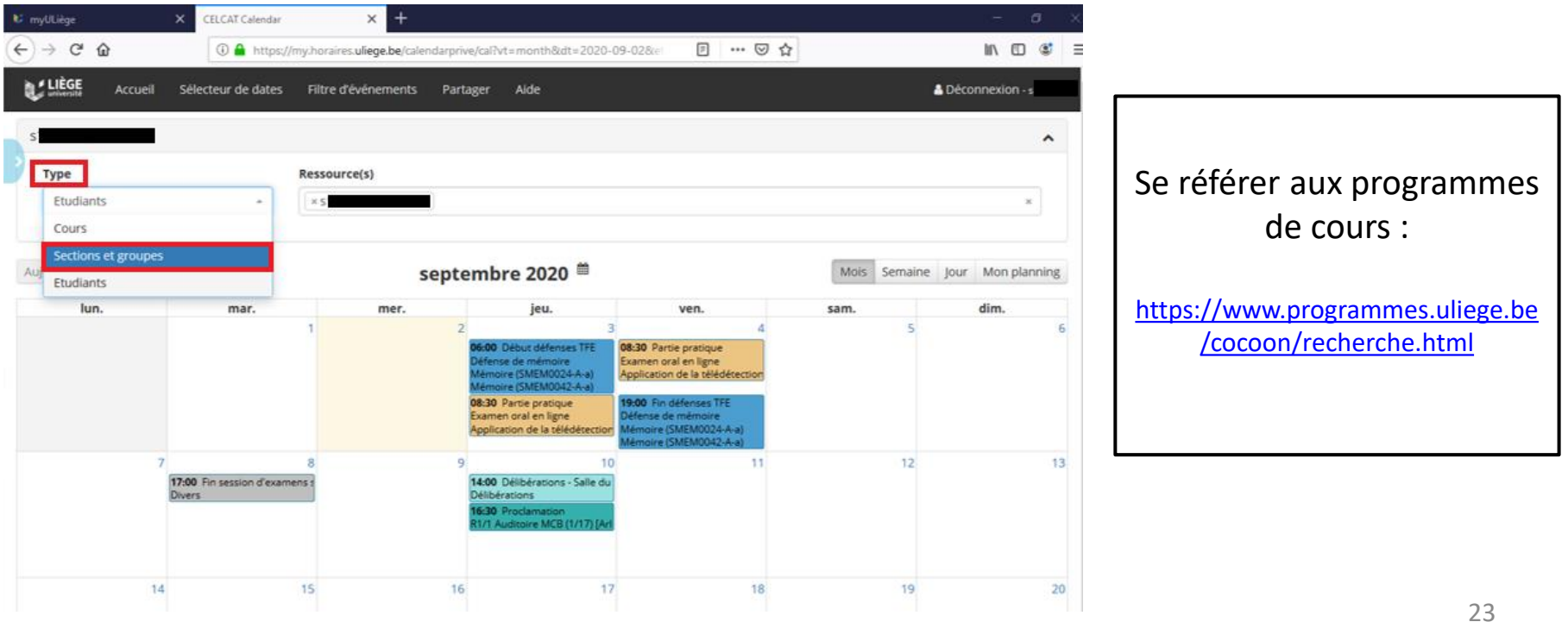

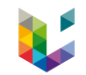

2.2.2.1 Masters de spécialisation

- 60 crédits de cours = Bloc 1

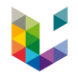

## ❑ Master de spécialisation en Gestion des Risques et des Catastrophes à l'ère de l'Anthropocène

### -> Code bloc : S3RISQ01B1

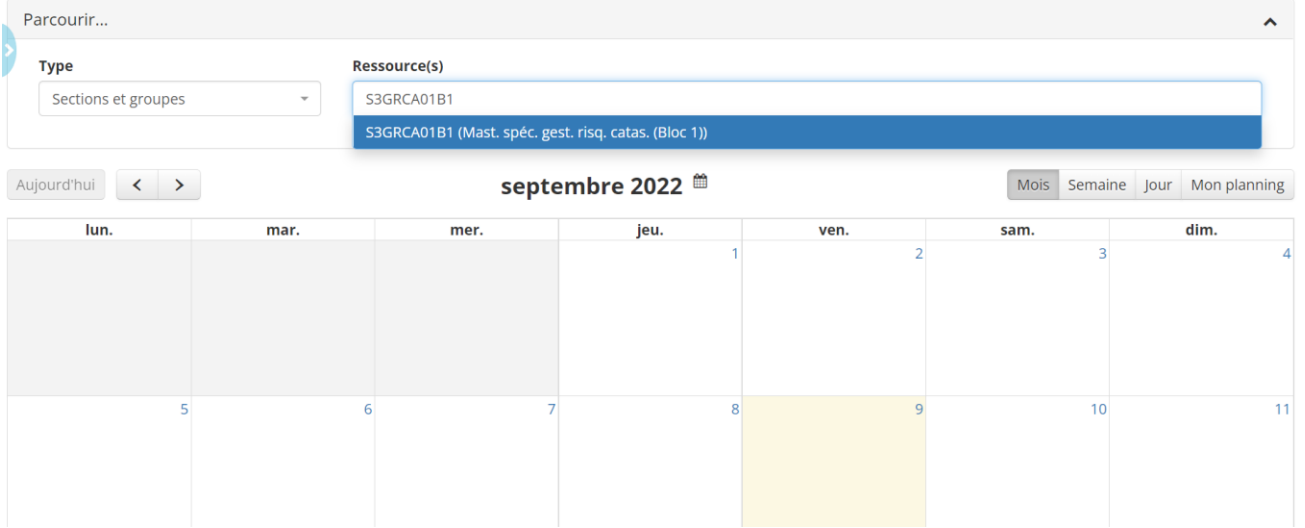

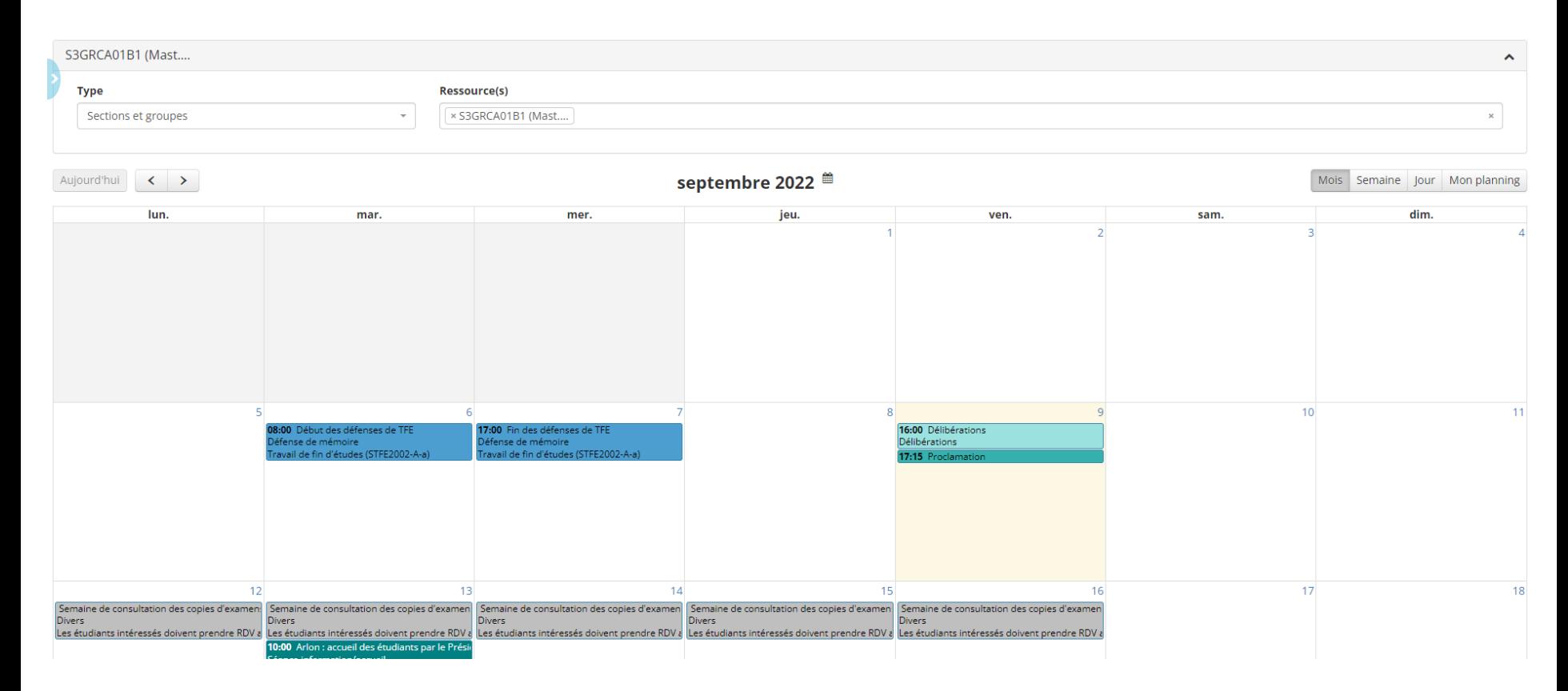

#### Master de spécialisation en Nexus Eau-Energie-Alimentation ┐

Code bloc: S3NEXU01B1  $\rightarrow$ 

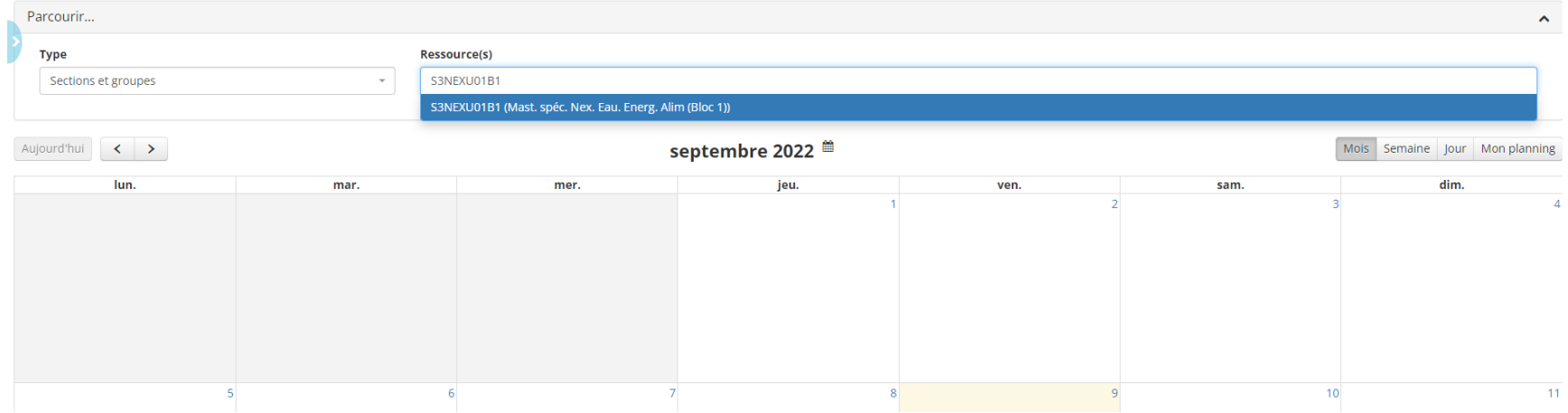

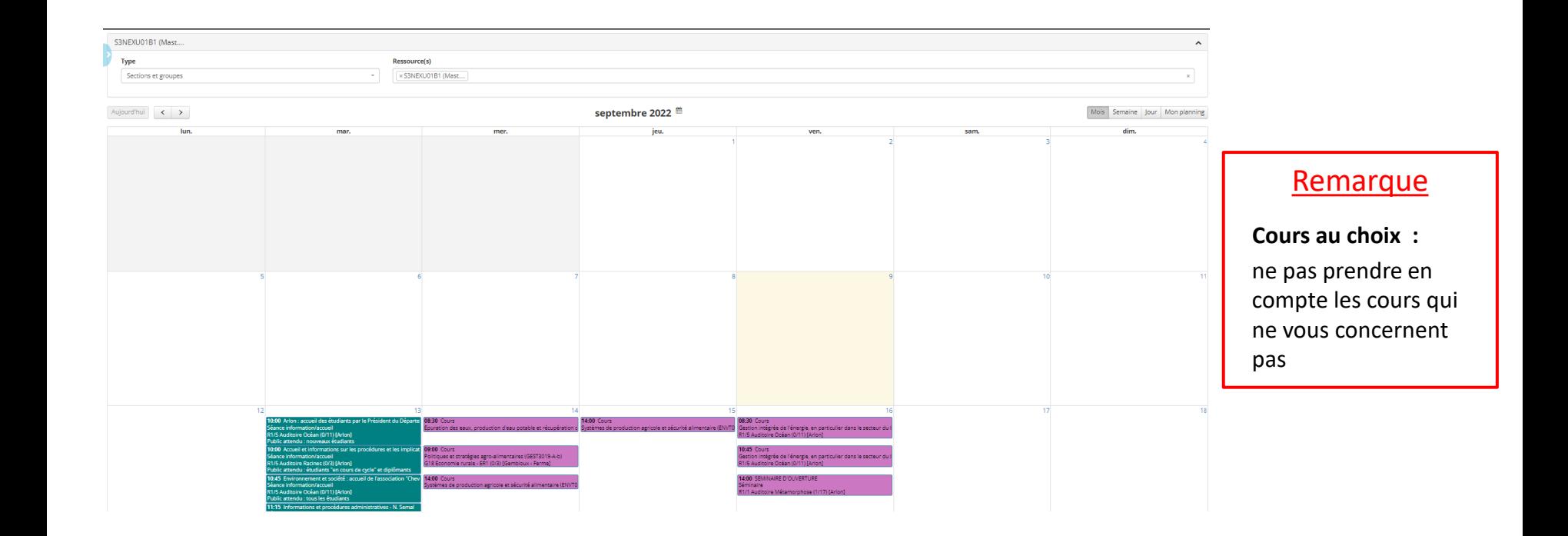

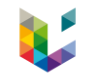

## 2.2.2.2 Master en SGE 120 crédits

- 14 crédits supplémentaires (éventuels) = Bloc 0

 $-$  60 crédits de cours (1<sup>ère</sup> année du master) =  $Bloc 1$ 

- 60 crédits de cours  $(2<sup>ème</sup>$  année du master) = Bloc 2 (Non abordé ici)

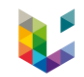

## Bloc 1

∩

#### Code bloc: S2UENV01B1  $\rightarrow$

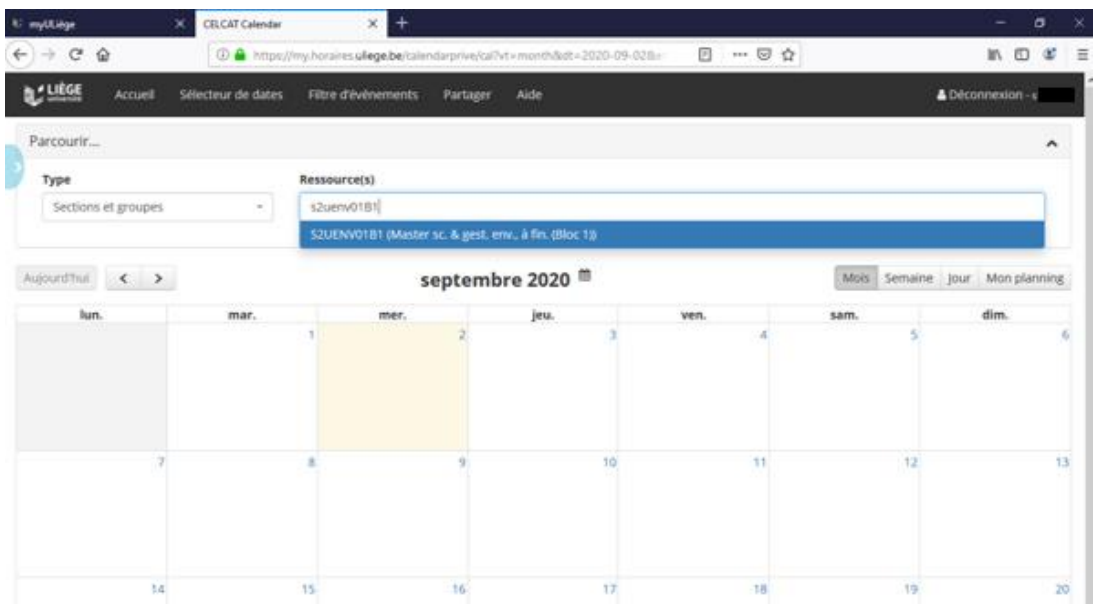

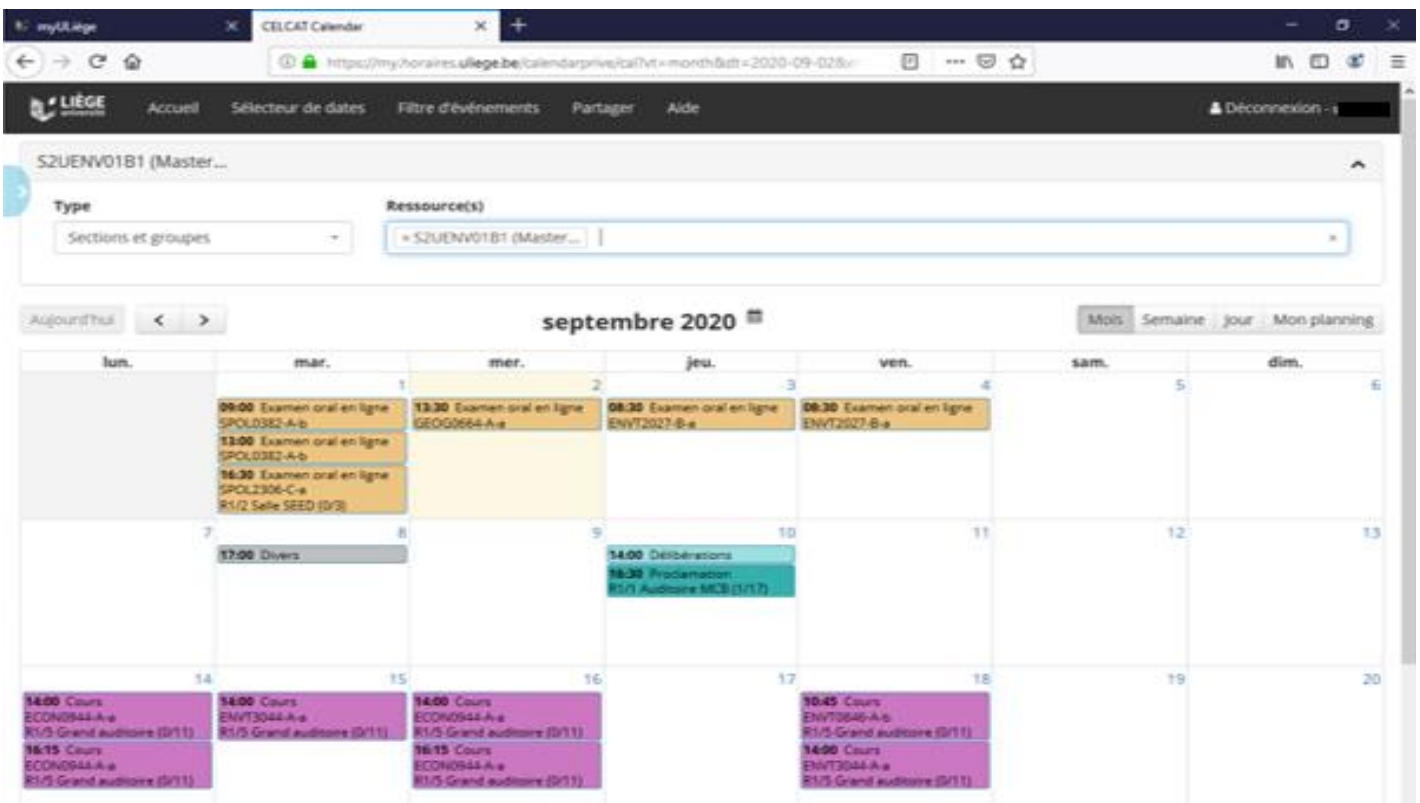

#### Remarque

**Cours au choix :** ne pas prendre en compte les cours qui ne vous concernent pas

1 seul cours au choix au Q1 : ENVT3026-1 : *Etudes sociales des sciences et des techniques - [24h Séminaire]*

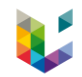

## Bloc 0

 $\Box$ 

#### Code bloc: S2UENV01B0  $\rightarrow$

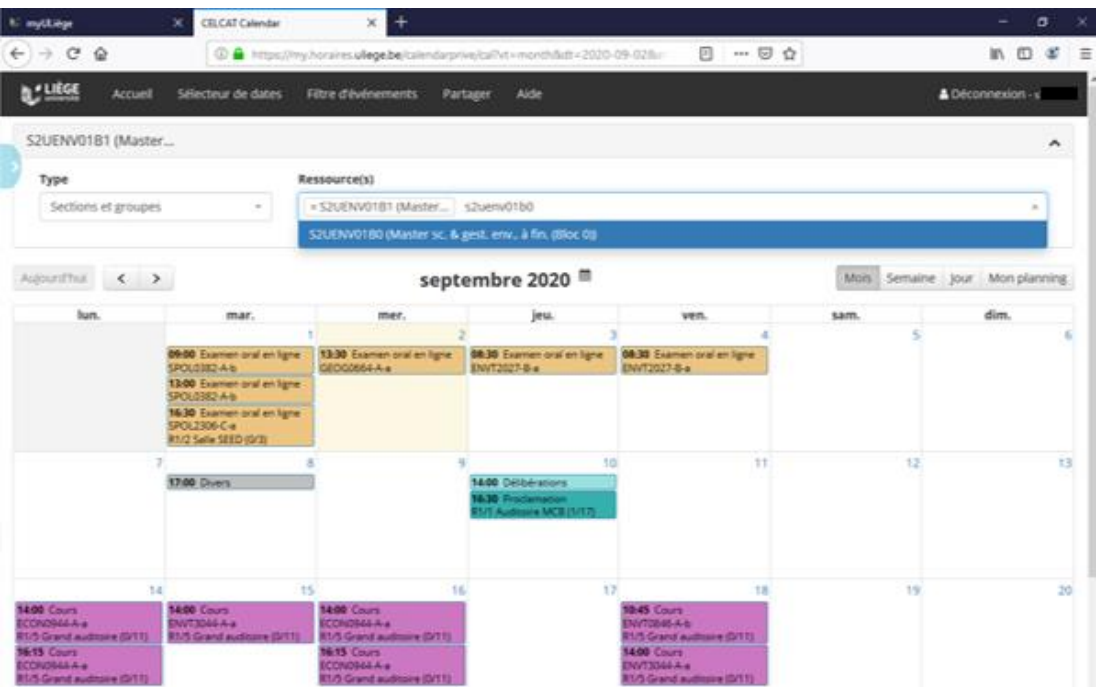

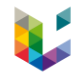

#### **CRLCAT Calendar**  $x +$ multilage 日 … 日 立  $m \oplus x =$  $\alpha$  $\alpha$ 4 https://ny.herares.ulegebe/plendatprive/bih/i-monthbiti-2020-09-02bin ÷ **B.** LIBOE Sélecteur de dates A Déconnexion -+ Accuril Fitte d'événements **Partager** Aide SZUENVO1B1 (Master...; SZUENVO1B0 (Master... ۰ Ressource(s) Type . SZUENVOTB1 (Master.... ) . SZUENVOTB0 (Master... Sections et groupes  $\sim$  $\equiv$ Auburditus < > septembre 2020<sup>m</sup> Semaine (pur Mon planning) MANE ! Jun. mar. mer. tess. wen. sam. dim. 09:00 Exerver oral en ligne 13:30 Examen oral en ligne 06:30 Exercer oral en ligne 08:30 Examen and en ligne SPOLD382 A-b GEOGRAPH A ENV12027-8-a ENVT2027-5-a 13:00 Exercen oral en ligne SPOL5382-A-6 16:30 Examen oral en ligne SPOLZ306-C-a **R1/2 Salle SEED (S/3)** 10  $^{\dagger \dagger}$ 12 13 17.00 Divers **MADE Delberators L30 Production MAN MCRITISTS** 15. 12 20 14  $16$ 18 **SEBS COULD THE GAVA BEER Court DE 38 Cours 08.30 Cours ECONOS44 A e MATSMARA** LANG2972-A-a **BUILDING BOVT3054C+ RIVS Grand auditors (G111) R1/5 Grand auditory (S/11)** R1/S-Grand auditory (G11) R1/5 Granit auditory (SP11) R1/5 Grand auditors (S/11) **1045 Cours 1045 Clure WE'LL COURS NETS Cours** 10-45 Cours **ECONOMIA A.A.** ENVT0000-A-a ANG2972-A-a **ADAMETRIS PAYTORIA A.A.** 11/3 Grand auditors (0/11) **EMAT30S3-A-a** R1/5 Grand auditors (D11) R1/1 Sale information (D184 R125 Grand auditory (S/T) LTD member from D.D. **14:00 Cours** 14:00 Cours 14.00 Cours CONTRALA .. NV19054 C-a **MTMALA .** 1/5 Grand auditore (DT1) **K1/1 Sale inform** 1/5 Grand auditory (D/11) 16-15 Cours **CONDIGEA A** 0.0-Grand auditors (DTTL)

#### Remarque

Vous ne devez pas suivre l'entièreté du Bloc 0 et donc l'entièreté des cours qui apparaissent => suivre uniquement les cours indiqués pas le jury de votre master

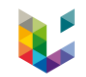

## 2.2.2.3 Master en agroécologie

- 45 à 60 crédits supplémentaires (éventuels) = Bloc 0

 $-$  60 crédits de cours (1<sup>ère</sup> année du master) =  $Bloc 1$ 

- 60 crédits de cours  $(2<sup>ème</sup>$  année du master) = Bloc 2 (Non abordé ici)

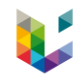

## Bloc 1

 $\Box$ 

#### Code bloc : R2UAEC01B1  $\rightarrow$

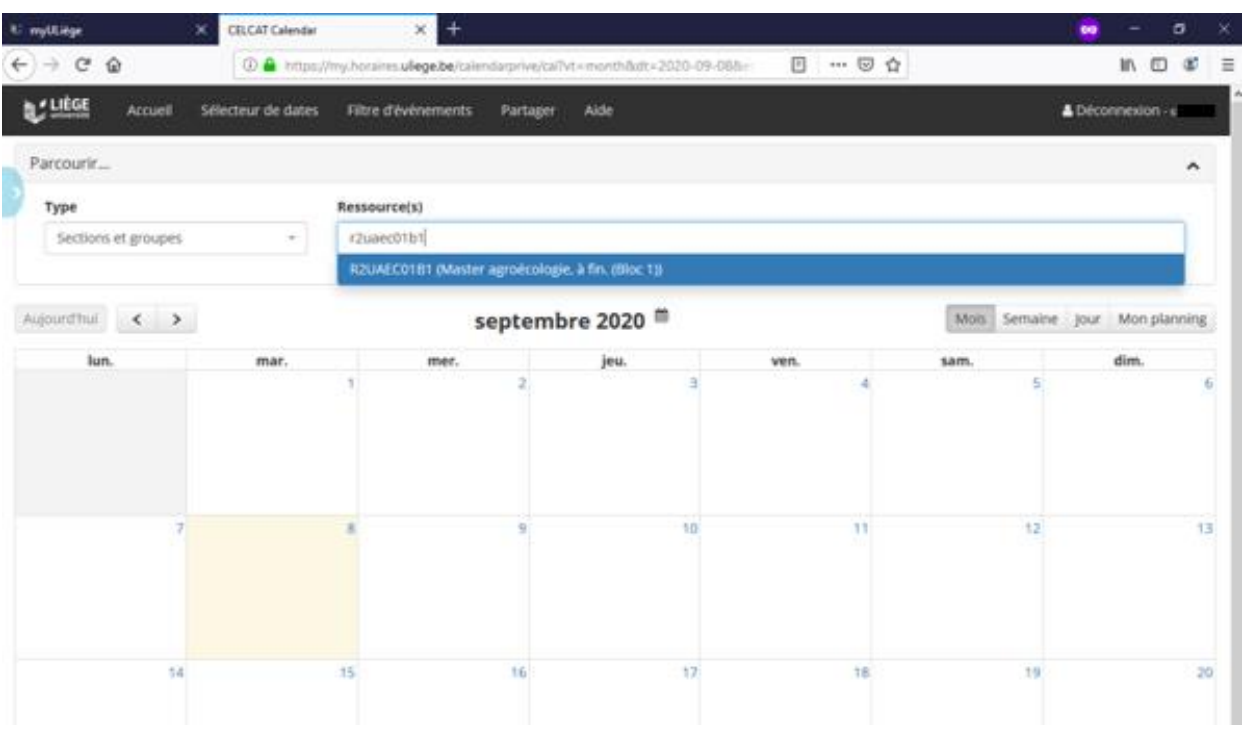

35

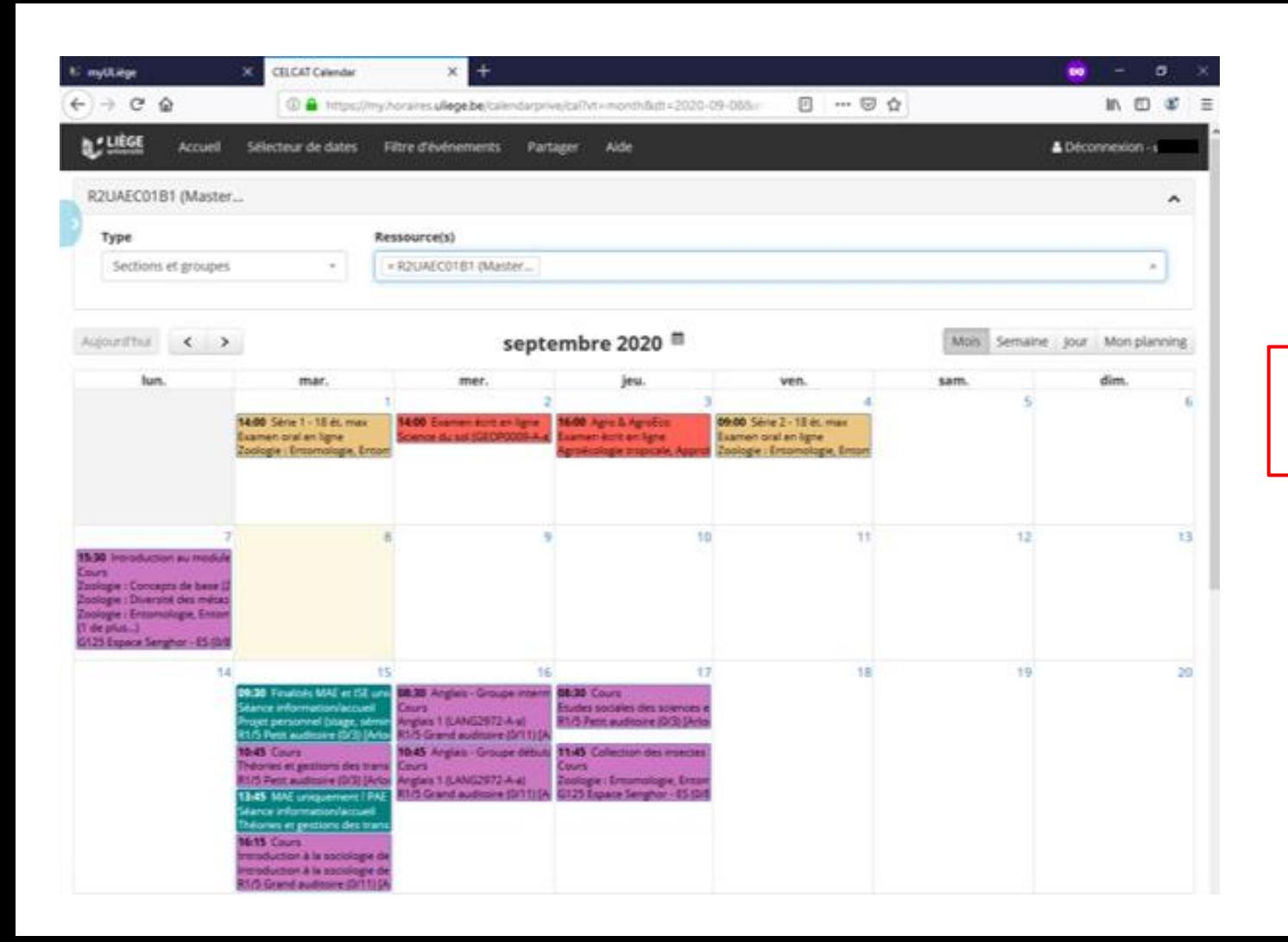

### Remarque Q1 : cours obligatoires

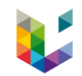

## Bloc 0

 $\Box$ 

#### Code bloc: R2UAEC01B0  $\rightarrow$

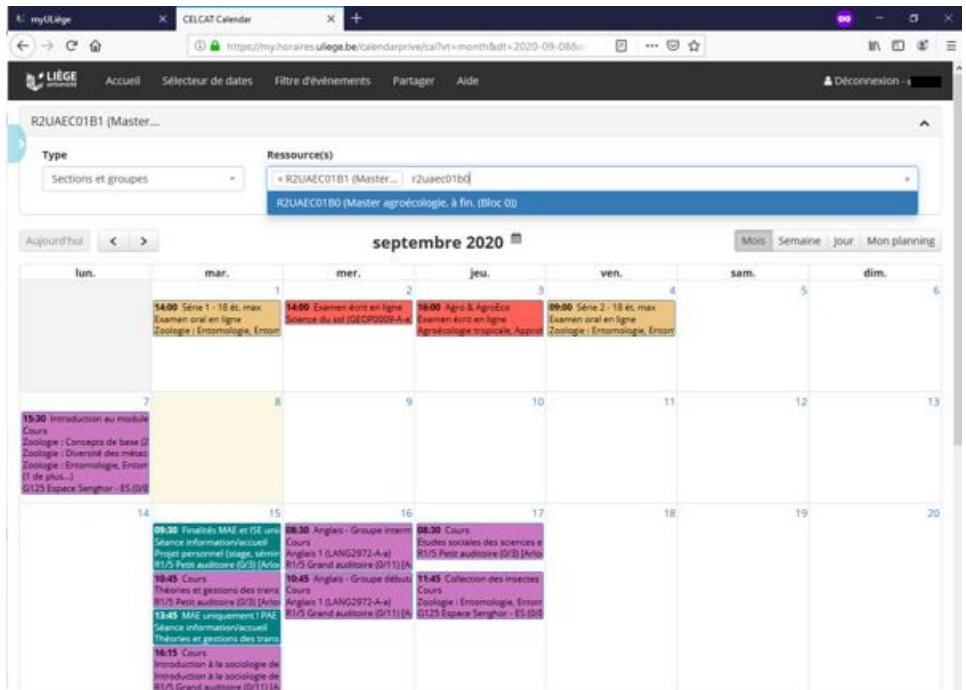

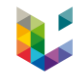

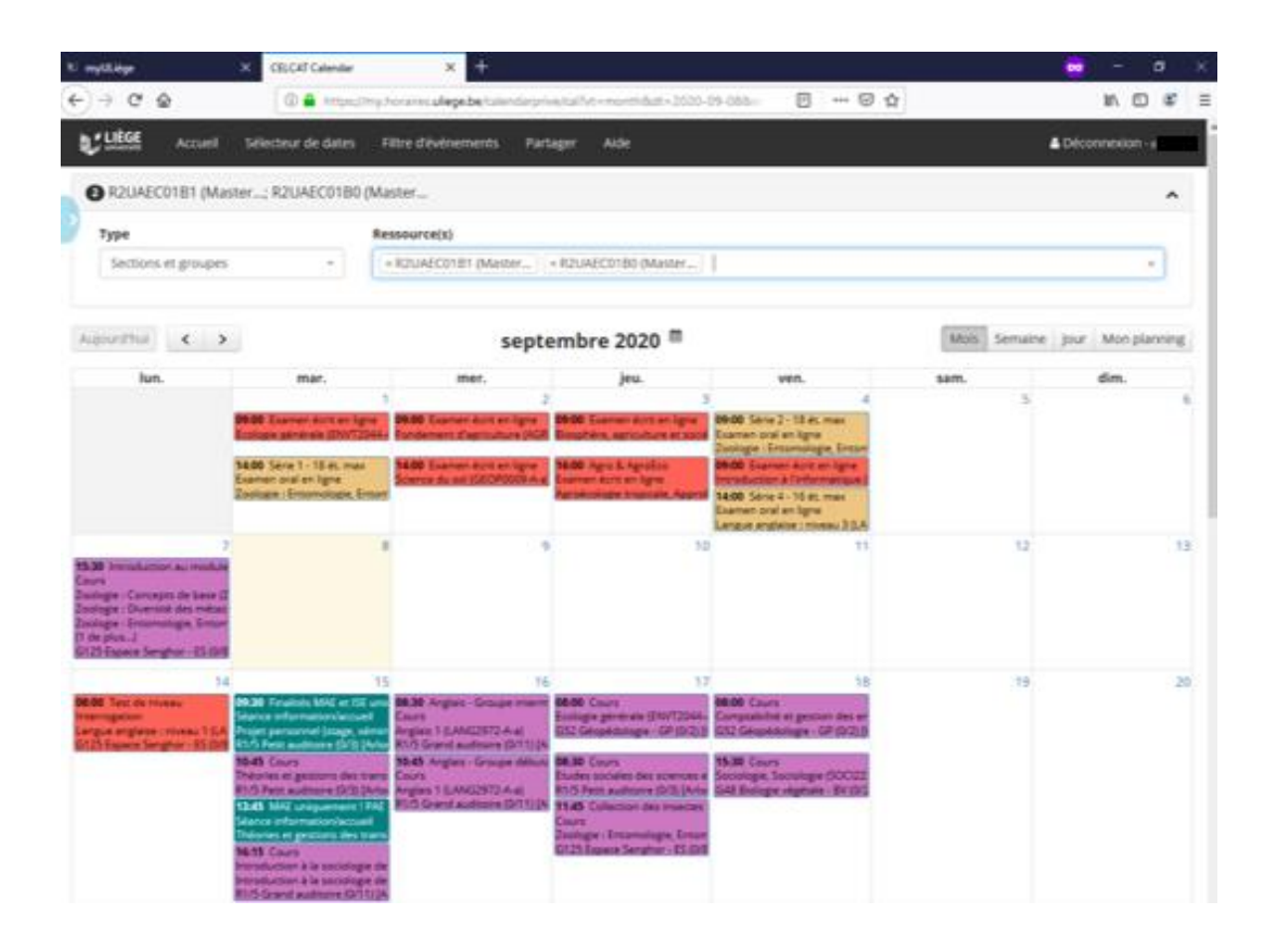

Remarque

Vous ne devez pas suivre l'entièreté du Bloc 0 et donc l'entièreté des cours qui apparaissent => suivre uniquement les cours indiqués pas le jury de votre master

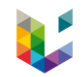

2.2.2.4 Master en agroécologie double diplomation ParisSaclay et AgroParisTech

 $-$  60 crédits de cours (1<sup>ère</sup> année du master) =  $Bloc 1$ 

- 60 crédits de cours  $(2<sup>ème</sup> année du master) = Bloc 2 (Non abordé ici)$ 

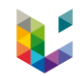

#### Bloc 1  $\Box$

#### Code bloc: R2UAEC02B1  $\rightarrow$

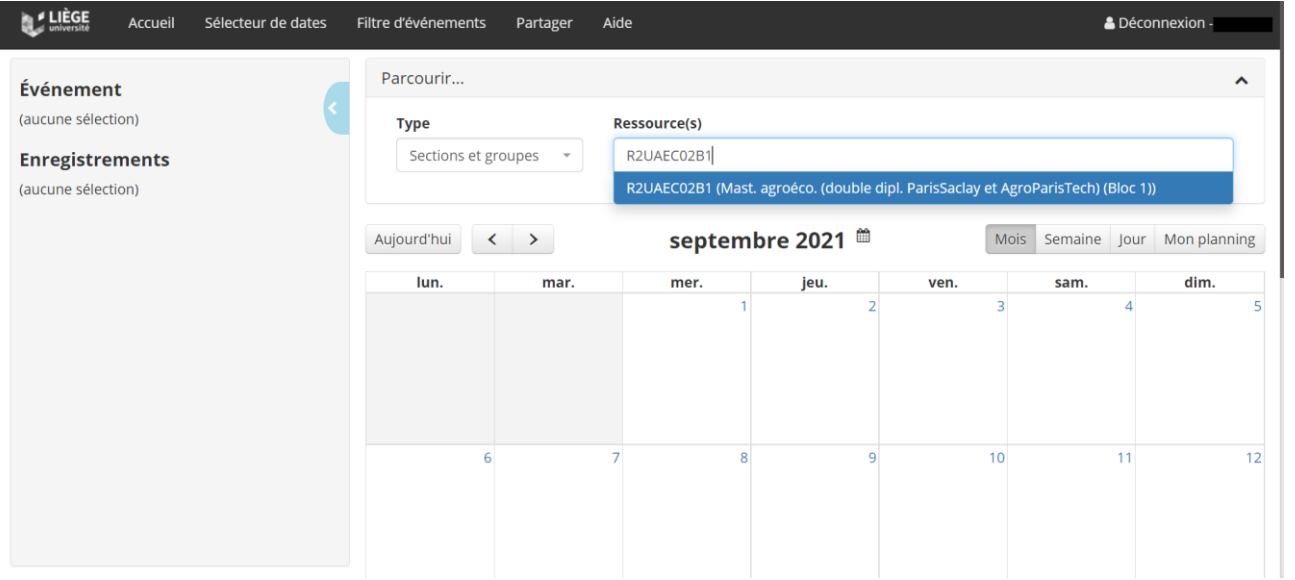

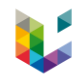

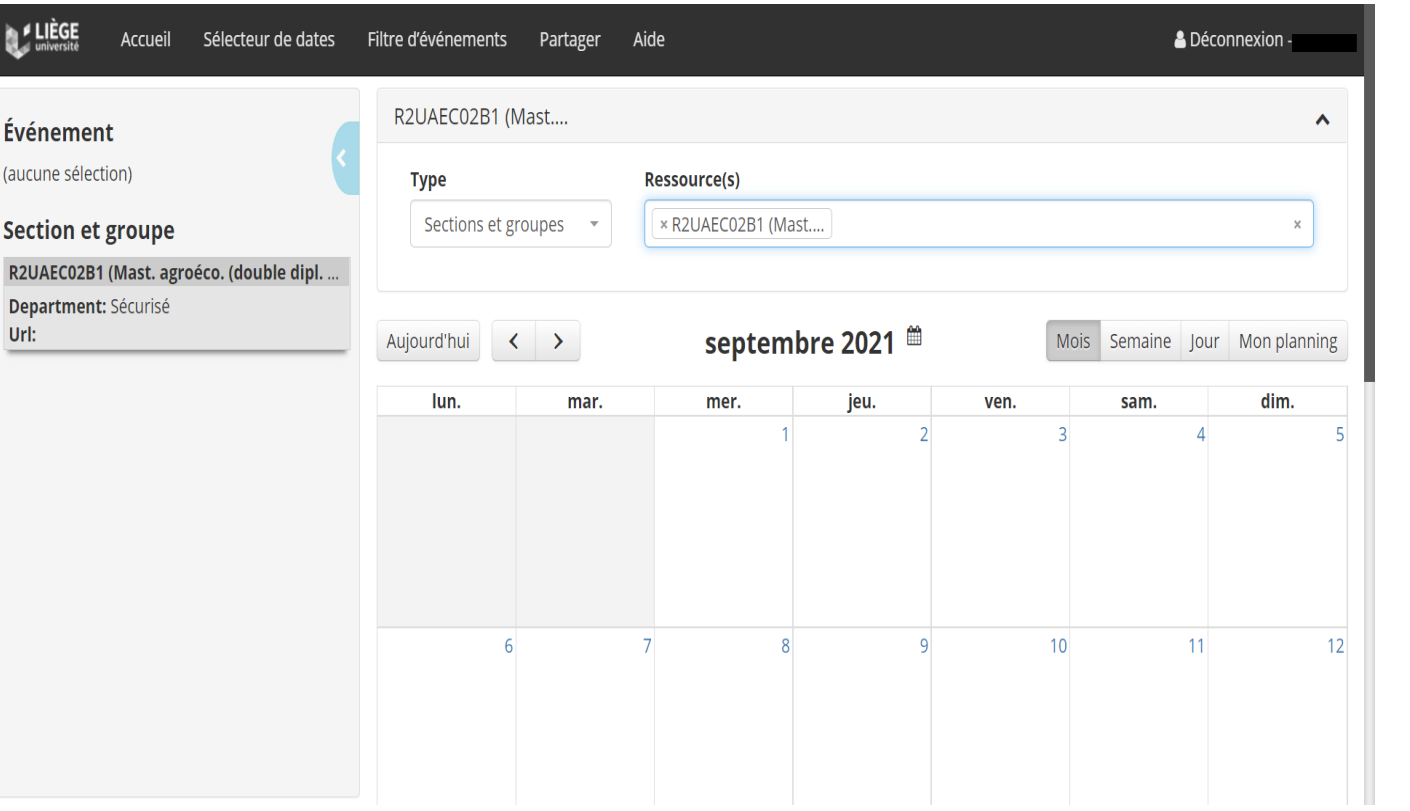

### Remarque

### Q1 : cours obligatoires

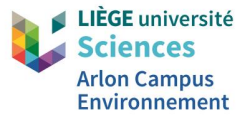

# **3. Informations utiles sur le calendrier CELCAT**

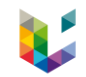

## 3.1 Généralités

## Rappels

## ➢ Accès au calendrier CELCAT

- Via le portail ULiege (inscription préalable): [https://my.uliege.be](https://my.uliege.be/)
- Sans identification au portail ULiege : [https://www.horaires.uliege.be](https://www.horaires.uliege.be/) *(les professeurs et les salles de cours ne sont pas visibles)*
- $\triangleright$  Horaire personnalisé
	- Être inscrit
	- Avoir validé son cursus depuis au moins 24 heures

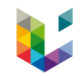

## 3.2 Différents champs d'un événement

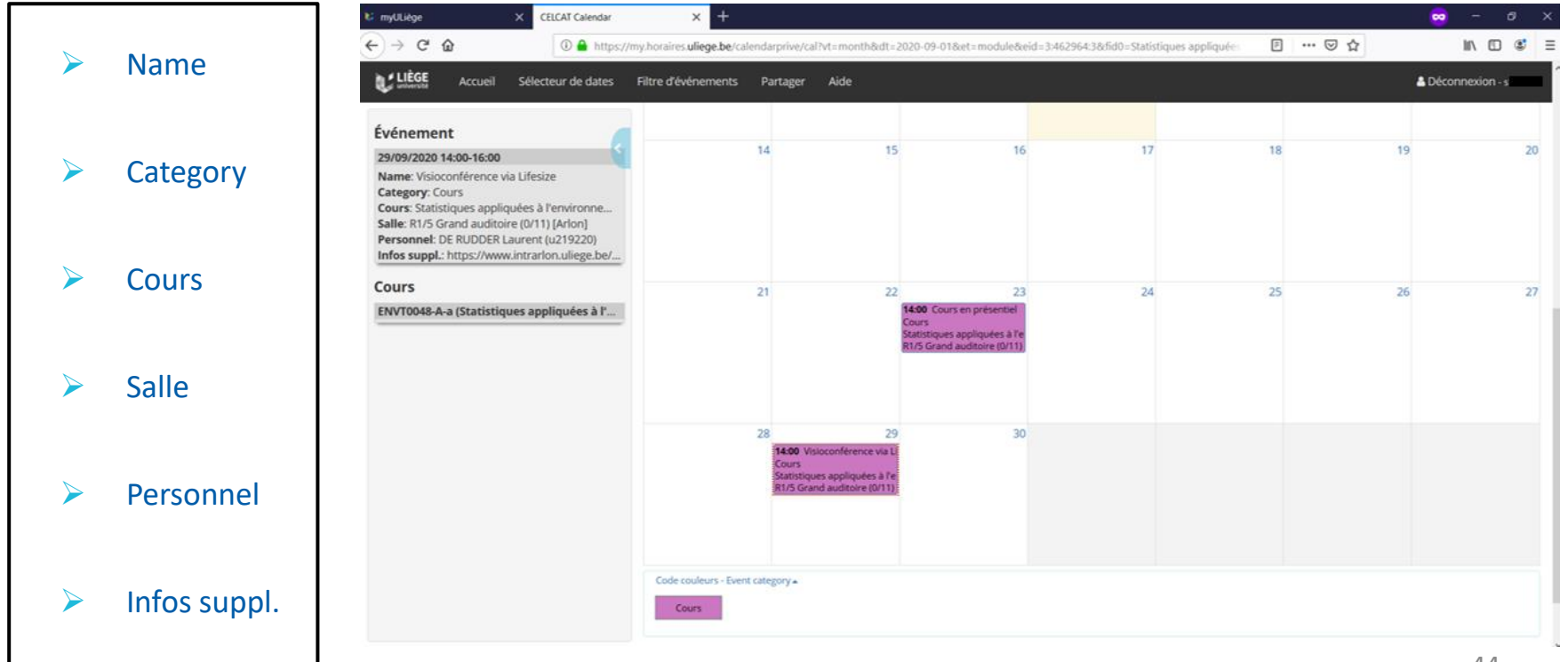

#### Événement

#### 15/10/2020 14:00-16:00

Name: Concerne seulement les ISE **Category: Cours** Cours: Projet personnel (stage, séminaire mé... Salle: R1/2 Salle SEED (0/3) [Arlon] Personnel: KIRSCH Eleonore (u229866) Infos suppl.:

#### **Cours**

ENVT0054-A-a (Projet personnel (stage, sé...

#### 4

#### Événement

#### 09/10/2020 10:45-12:45

Name: **Category: Travaux pratiques** Cours: Statistiques appliquées à l'environne... Salles: R1/1 221 (2/33A) [Arlon] R1/1 Salle informatique (0/18A) [Arlon] Personnel: DE RUDDER Laurent (u219220) Infos suppl.:

#### **Section et groupe**

S3ENVI01B1 (Master spéc. sc. & gest. env. d...

#### Événement

#### 25/09/2020 14:00-16:00

Name: Finalité ERBD uniquement **Category: Séance information/accueil** Cours: Mémoire (SMEM0042-A-a) Projet personnel (stage, séminaire mémoire, ... Salle: R1/1 221 (2/33A) [Arlon] Personnel: HENNAUT Samuel (u212037) Infos suppl.:

#### **Cours**

ENVT0054-A-a (Projet personnel (stage, sé...

#### 5

#### Événement

#### 01/12/2020 18:30-23:59

Name: Post sur Padlet ligne du temps Category: Remise et/ou présentation d'un tr... **Cours:** Introduction à la sociologie de l'environneme... Introduction à la sociologie de l'environneme... Personnel: SEMAL Nathalie (u195632) Infos suppl.:

#### **Cours**

ENVT0060-B-a (Introduction à la sociologie ...

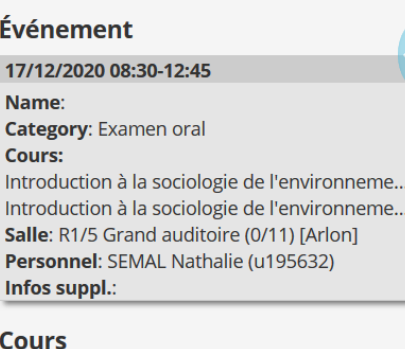

3

ENVT0060-B-a (Introduction à la sociologie ...

#### 6

#### Événement

28/09/2020 14:00-16:00

**Name:** Travail de groupes **Category: Cours** Cours: Ecosystèmes : états, impacts anthropi... **Personnels:** DENAYER Dorothée (u203344) JOAQUIM-JUSTO Célia (u028663) Infos suppl.:

#### **Cours**

ENVT3045-A-a (Ecosystèmes : états, impact...

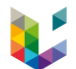

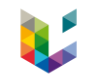

## 3.3 Modifications des horaires de cours

## ➢ Salles

- ➢ Horaires
	- Annulation à de 10 jours

L'événement sera toujours présent dans l'horaire de cours

- -> Catégorie d'événement : « Activité annulée »
- Annulation à + de 10 jours

L'événement n'apparaîtra plus dans l'horaire de cours

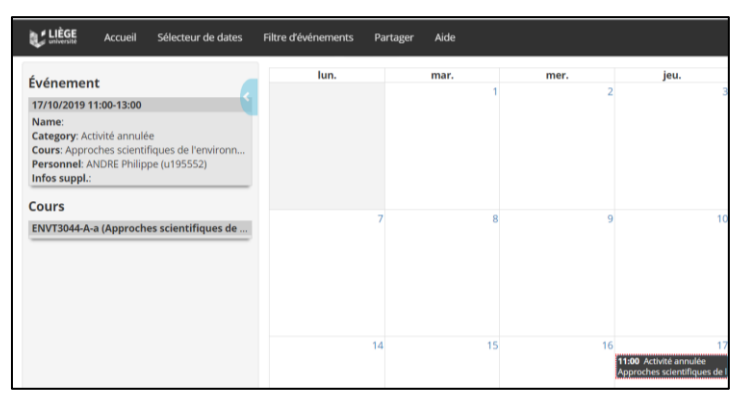

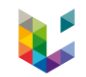

## 3.4 Affichage des horaires de cours

### ➢ Durant les 2 premières semaines de cours (jusqu'au 29/09/2023)

• Valves du bâtiment 140 et du bâtiment académique

## ➢ **A partir du 02/10/2023**

### **Uniquement via le Calendrier de CELCAT\***

\*Il est possible de synchroniser le calendrier CELCAT avec son calendrier personnel (gmail, hotmail, etc.) -> via le mode d'emploi présent sur la page « Horaires » du site internet du campus ou sur my.segi : https://my.segi.uliege.be/cms/c\_11266312/fr/mysegi-horaires-celcat (lorsque vous avez accès à votre portail)

 $\triangleright$  Vue « Mon planning » (uniquement possible pour les étudiants inscrits)

Visionner votre horaire de cours via la vue « Mon planning » pour une vision optimale.

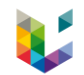

## 3.4 Affichage des horaires de cours

#### Vue « Mon planning »

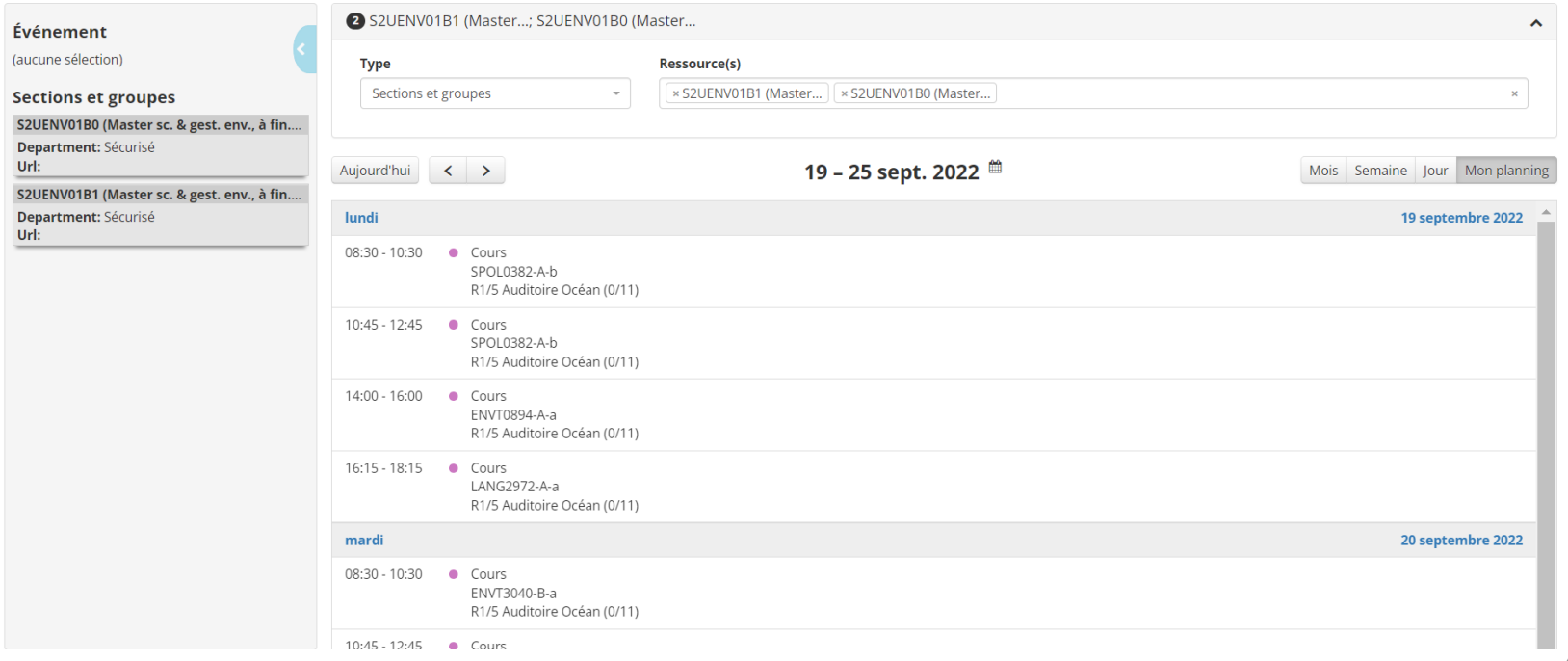

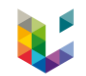

## 3.5 Problèmes ou demandes particulières concernant les horaires de cours

En cas de problèmes ou de demandes particulières concernant un horaire de cours, vous devez vous adresser aux horairistes.

La liste des horairistes se trouve sur la page « Horaires » du site internet du campus d'Arlon :

-> [https://www.campusarlon.uliege.be](https://www.campusarlon.uliege.be/)

*Onglet « Enseignement » -> Catégorie « Organisation des formations » -> Page « Horaires »*

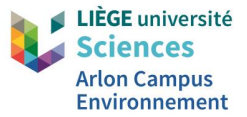

## **4. Salles de cours**

## 4. Salles de cours

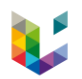

*Récente modification (début 2022-2023) du nom des salles et de la numérotation des salles et bâtiments*

Système de numérotation dans CELCAT

Numérotation des bâtiments -> A mémoriser !

- Bâtiment académique : R1/5

*Contrôle d'accès par badge permanent mais ce bâtiment fonctionnera exceptionnellement en ouverture de portes automatique du 13 au 22/09 de 8H20 à 18H15*

- Bâtiment chercheurs ou recherche :  $R1/2$  (1 étage) et  $R1/3$  (2<sup>e</sup> étage)

*Contrôle d'accès par badge permanent*

## - Bâtiment 140 ou administratif : R1/1

*Contrôle d'accès par badge permanent mais ce bâtiment fonctionnera en ouverture de portes automatique toute l'année entre 8H et 16H.*

### Exemple 1

### Événement

#### 13/09/2022 10:00-10:45

Name: Arlon : accueil des étudiants par le Président du Département SGE - P. Stassart Category: Séance information/accueil Salle: R1/5 Auditoire Océan (0/11) [Arlon]

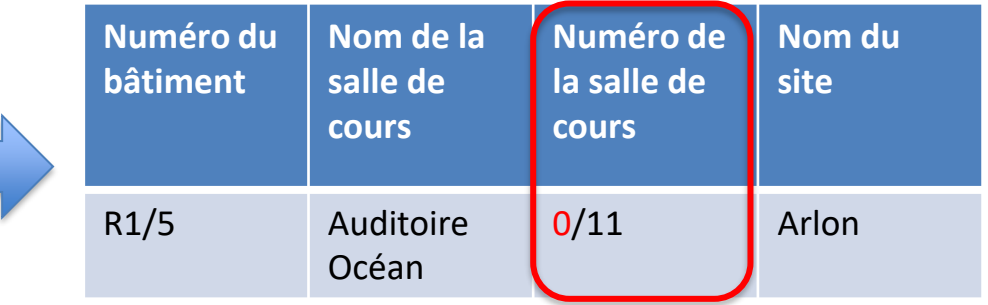

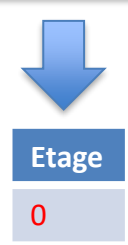

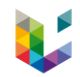

### Exemple 2

## Événement

#### 14/09/2022 10:45-12:45

Name: Impact environnemental des bâtiments **Category: Cours** Cours: Impact sanitaire des bâtiments (ENVT0170-A-a) Salle: R1/1 Salle Nuages (2/37) [Arlon]

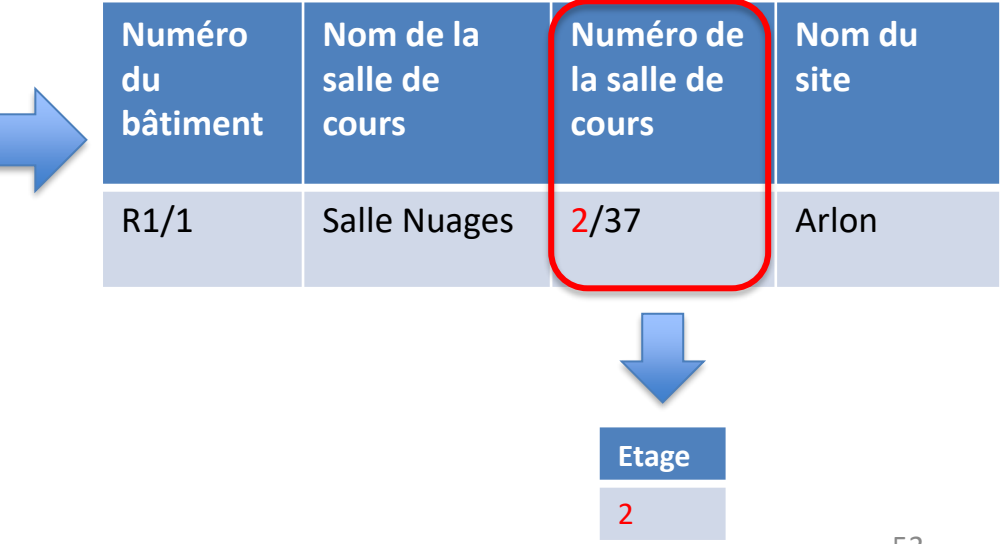

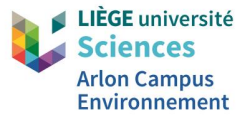

# **5. Activités programmées cet après-midi**

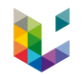

## 5.1 Visite des salles de cours et de la bibliothèque

- $\triangleright$  Activité en 2 groupes : un qui commence par la bibliothèque et l'autre par les salles et puis on inverse
- ➢ Lieu de RDV : RDC du bâtiment académique

# 5.2 Séances d'accueil et d'informations spécifiques

➢ 15H15-16H15 : Séance pour les étudiants inscrits à la codiplômation avec l'Université de Luxembourg (MSGE ERBD)

Salles : Atmosphère (R1/5 – 1/10a) et Colibri (R1/5 – 1/8) – P. ABRAHAMS

- ➢ 15H15-16H15 : Séance pour les étudiants inscrits au Master en Gestion des Risques et des Catastrophes à l'ère de l'Anthropocène Salle : Escargot (R1/1 - 2/33A) – P. OZER
- ➢ 15H15-15H30 : Séance pour les étudiants inscrits au Master en Agroécologie (dont double diplôme avec Paris Saclay et AgroParisTech) Salle : Céleste (R1/1 -1/18) – P. STASSART
- ➢ Pour les autres étudiants, rdv le 14/09 pour les cours et/ou séances d'accueil spécifiques (consultez votre horaire de cours)
- ➢ *Exercice : Où se trouvent ces salles de cours ?*

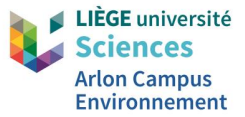

# 5. Questions/réponses

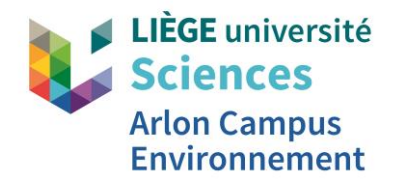

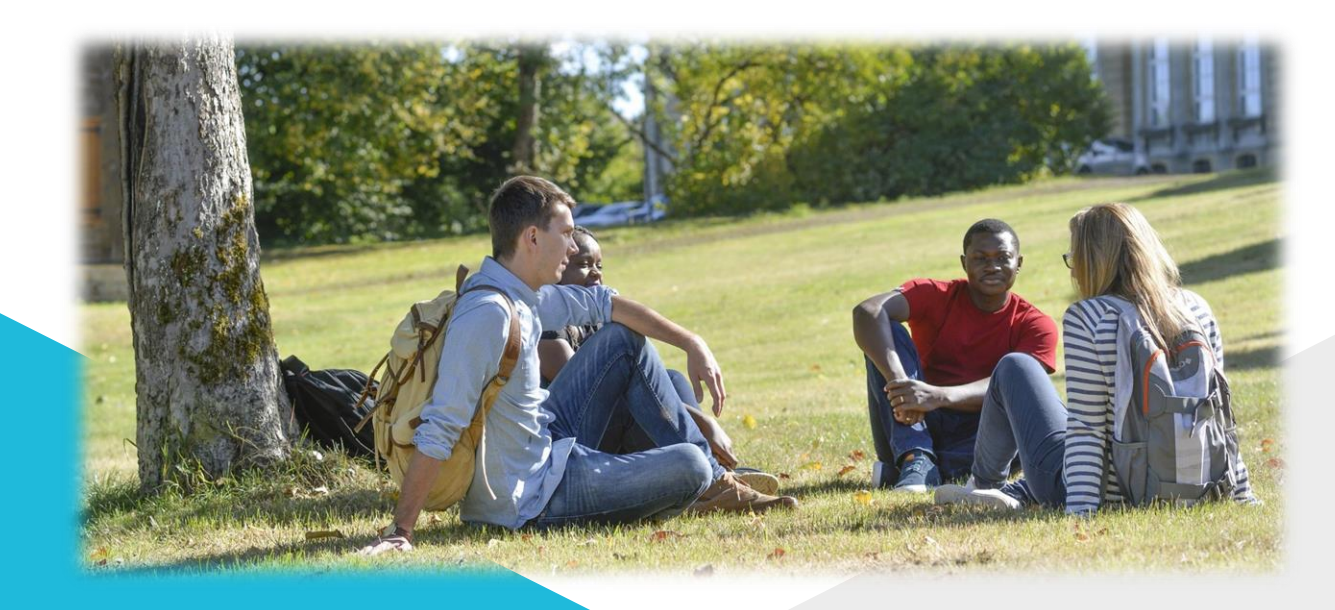

**Contact**

**Fabienne ANDRÉ** *Coordinatrice CELCAT et logistique* **[info.acad@uliege.be](mailto:Info.acad@uliege.be)**